**THEBDOGICIELY** 

### le 1<sup>er</sup> hebdomadaire des programmes informatiques

merci !<br>merci !<br>P.O.E. : une opération sans rete-

prometteuse.<br>prometteuse:<br>Un nouvel adhérent, parmi les

PAGE EDUCATION : EN RESUME

• REMUNERATION DES AR- TICLES (DROITS D'AUTEUR)

### EDITO versity

EBDOGI Ŧ

 $\begin{smallmatrix} \mathbf{a}_1 & \mathbf{b}_2 & \mathbf{c}_3 & \mathbf{c}_4 & \mathbf{c}_5 & \mathbf{c}_6 & \mathbf{c}_7 & \mathbf{c}_8 & \mathbf{c}_8 & \mathbf{c}_8 & \mathbf{c}_8 & \mathbf{c}_8 & \mathbf{c}_8 & \mathbf{c}_8 & \mathbf{c}_8 & \mathbf{c}_8 & \mathbf{c}_8 & \mathbf{c}_8 & \mathbf{c}_8 & \mathbf{c}_8 & \mathbf{c}_8 & \mathbf{c}_8 & \mathbf{c}_8 & \mathbf{c}_8 & \mathbf{c}_8 & \mathbf{c}_8 & \mathbf{c}_$ 

denotes the first mass of the state of the state of the state of the state of the state of the state of the state of the state of the state of the state of the state of the state of the state of the state of the state of

Nous avons essayé plusieurs pro<br>centaines de logiciels mais il est pB7<br>certain que tous ne sont pas aux passés sur la sellette : se vous<br>sez un législei préféré qu'il soit les passés ou étranger, écrivez<br>nous pour nous en parler, il rent dans le hit. Ce<br>message s'adresse aussi à vous.<br>méssage s'adresse aussi à vous.<br>titleurs

Ouelques nouveautés intérés:<br>
asness pour les semannes à ve-<br>
nir, intertace vidéo pour Canon<br>
2017, vous allée pouvoir faire pas:<br>
se revoir saion Et l'Apple<br>
les les mains de voire saion Et l'Apple<br>
= pomme l<br>
= pomme l<br>

G. CECCALDI

### LA PAGE PEDAGOGIQUE

Logo est mort ? On pourrait le Cric<br>supposer en compuisant le teni<br>courrier abondant que nous Cha<br>évons reçu : pas de logo, malgré<br>rappel (pressant) du dernier nu-Oric, Thomson, Sinclair, et main-<br>tenant Casio<br>On peut espérer, pourquoi pas ?<br>que d'autres suivront.

mero. Basic, par contre. se porte bien merci ! nue.<br>Destinee a favoriser la realisa tion d'experimentations infor matiques<br>dans lecadre scolaire<br>et pour les plus defavorises, objection<br>l'opération P.O.E. (Prè! d'Or- die<br>dinateurs aux Enseignants) tion<br>semble prendre un Estatements, prenet vote from 2000<br>second de temperature de la constant de constant de la constant de la constant de la constant de la constant de la constant de la constant de la constant de la constant de la constant de

### Un nowel adherent, parma les<br>constructions, an ce qui concer-<br>gabri à répartie de la concer-<br>gabri à répartie de la concer-<br>gabri à répartie de la concerne<br>propose le prét d'ordinateur<br>par quantités lessages de la concerne UNE IDEE<br>INTERESSANTE...  $\left| \begin{smallmatrix} \text{{\tiny NC 1500}} \text{{\tiny NC 1500}} \text{{\tiny NC 1500}} \text{{\tiny NC 1500}} \text{${\tiny NC 1500}} \text{${\tiny NC 1500}} \text{${\tiny NC 1500}} \text{${\tiny NC 1500}} \text{${\tiny NC 1500}} \text{${\tiny NC 1500}} \text{${\tiny NC 1500}} \text{${\tiny NC 1500}} \text{${\tiny NC 1500}} \text{${\tiny NC 1500}} \text{${\tiny NC$

• UNE RUBRIQUE CREEE PAR ET POUR DES ENSEI- GNANTS Your étes un groupe d'ensei TRS des<br>deres, dans une région détermin 1994<br>dé et rous aimeriez bénéficier 1994<br>de et rous aimeriez bénéficier 1994<br>du seige of erest il Hebora<br>ciel peut vous aider... Faites<br>nous part de vos b

### **MENU** APPLE II

Courbes

Bŀ

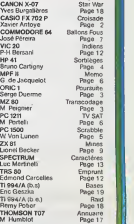

### **• PRET DE MATERIEL AUX<br>REALISER UNE EXPERI-<br>REALISER UNE EXPERI-<br>MENTATION (OPERATION 1)**<br>P.O.E.), M LES CONCOURS PERMANENTS :

10 000 francs de prix au meilleur programme CHAQUE MOIS.<br>1 voyage en Californie pour le meilleur logiciel CHAQUE TRI-<br>MESTRE (Règlement en page intérieure)

DES PROGRAMMES POUR VOTRE ORDINATEUR : APPLE II ET IIE<br>CANON X-07, CASIO FX 702-P, COMMODORE 64 ET VIC 20, HEWLETT PACKARD HP <sup>41</sup> . MULTITECH MP - F II . ORIC <sup>1</sup> SHARP MZ, PC 1211, PC 1500 . SINCLAIR ZX 81 ET SPECTRUM.<br>TANDY TRS 80 . TEXAS TI-99/4A . THOMSON TO7

HIPPOREBUS trouvez l'expression qui se cache dans la B 0, de l'hippocampe. Décomposé e (solution en page interession que se cache dans la B 0, de l'hippocampe Décomposé en trois syllabes dans les trois premiles cases, le "tout" a évidemment un resport avec I'informatique.<br>Isolution en page intérieure).

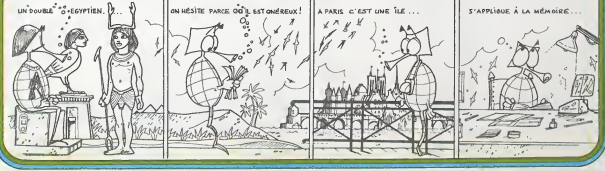

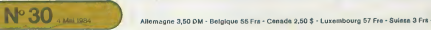

# **CROISADE**

Jerusalem. Godefroi de Bouillon y est arrive - non sans mal - le 22 juillet 1099. Pour<br>Chevaliers, plongez dans "CROISADE" et sortez vain- Deux queur

Xavier ANTOYE<br>NDLR:NETRICHEZPAS!ILN'Y A PLUSD'OCTETSLIBRES POUR INCLURE DES TESTS DE VALIDITES.

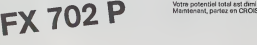

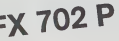

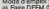

Mode d'emploi a) Faire DEFM b) Lancez leprogramme par F2 RUN ou FlPO

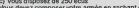

c) Vous dispose? de 250 ecus. Vous devez composer votre armee en sachant que :- un serf vous coutera 0,5 ecus. - un soldat, 2 ecus, - un cavalier, <sup>3</sup> ecus, - une caisse de vivres. <sup>4</sup> ecus.

**Manuel Francisco Company and Section Company and Section Company and Section Company and Section Company and Section Company and Section Company and Section Company and Section Company and Section Company and Section Com** 

 $\sim$ 

Your Ready Market Real Control and Control Control Control Control Control Control Control Control Control Control Control Control Control Control Control Control Control Control Control Control Control Control Control Con

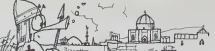

g – or, pro en mente como como se ministra e prosentar en el proceso de la procesa de la procesa de la procesa<br>Deux possibilités s'olfrent à vous (A)ttaquer ou vous défendre (en<br>antrantn'importe quor d'eutre) ; mes evant d

- un serf à pour potentiel d'atteque 1, de défense 5 - un serfa pour potentiel d'attaque 1 .de defense 5<br>- un cavalier<br>Si Tadversaire a un potentiel total plus élevé que vous, vous étes battu<br>et vice versa.

Votre potentiel total est diminue si vos hommes sont affames. Maintenant, partez en CROISADE etbonne chance !

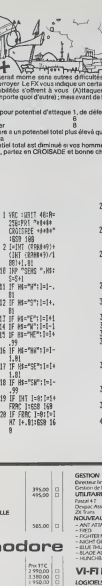

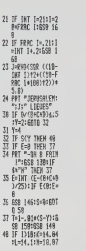

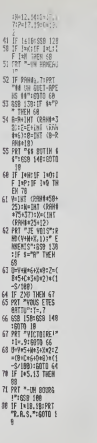

Interface Centronics

**COLLECTION** 

B=H+1H| VERNI\*S<br>2012=Etimi (BA): B=INT (B-R)<br>#H6):B=INT (B-R): B=INT (B-R) .. .. . E1£S iii> ;e - Z"i6S( II18 IHP SEE- 19 IH EN 16:<br>EN 16: "SILBETS",R<br>183 IN? "SILBETS",R<br>16: HEN 183<br>164 LECR:6S8 118<br>184 LEF "CRVBEIERS"<br>18: F=R\SIF F)R 186 1∝D=R:853 110<br>187 10P \*CRISSES DE<br>-VIVRES",R:F=Rt<br>-{IF F)B THEH 1 87 168 E=E\*R:6SB !18:F =8:RET 118 B=B-F:PRT "VOUS BVEZ":fl;' ECUS  $\begin{tabular}{c|c|c|c} \hline 11 & 0.01 & 0.01 & 0.01 & 0.01 & 0.01 & 0.01 & 0.01 & 0.01 & 0.01 & 0.01 & 0.01 & 0.01 & 0.01 & 0.01 & 0.01 & 0.01 & 0.01 & 0.01 & 0.01 & 0.01 & 0.01 & 0.01 & 0.01 & 0.01 & 0.01 & 0.01 & 0.01 & 0.01 & 0.01 & 0.01 & 0.01 & 0.01 & 0.01 &$ 

990.00 n

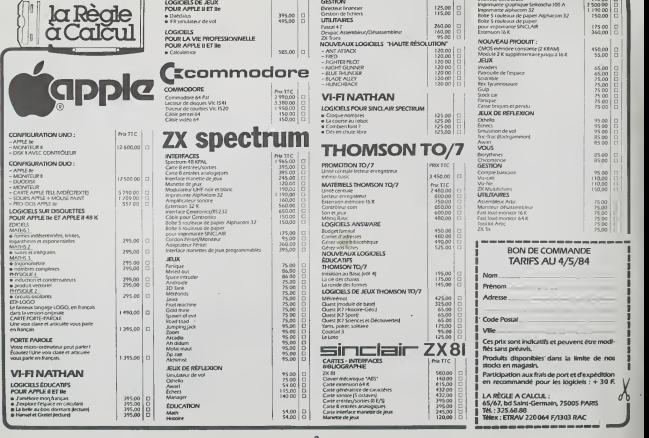

# **TRANSCODAGE**

Ce programme prend toutes les conversions utiles à l'in Ca programme preno toutes les conversions quels a ritir.<br>formaticien pour les nombres exprimés en binaire, déci-<br>mai, hexadécimal et même BCD : Bref. l'A. B.C. du métier...

M. PEIGNIER

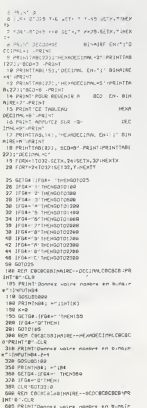

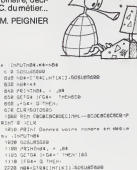

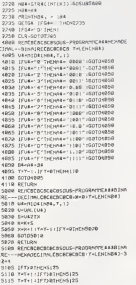

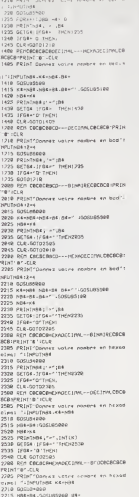

 $\begin{array}{lll} \mathbf{1} & \mathbf{1} \oplus \mathbf{1} \oplus \mathbf{1} \$ 

 $\begin{tabular}{l|c|c|c|c} \hline \mbox{93.8cm} & \mbox{93.8cm} & \mbox{94.8cm} & \mbox{95.8cm} \\ \hline \mbox{93.8cm} & \mbox{93.8cm} & \mbox{94.8cm} & \mbox{95.8cm} \\ \hline \mbox{93.8cm} & \mbox{93.8cm} & \mbox{94.8cm} & \mbox{95.8cm} \\ \hline \mbox{93.8cm} & \mbox{93.8cm} & \mbox{93.8cm} & \mbox{93.8cm} \\ \hline \mbox{93.8cm} & \m$ 2080 SEMBRERGENSKA-PROGRAMMERRADES<br>1-1-1||892 PORT | 2001<br>|5893 PORT | 2008 MAY | 01<br>|5893 PORT | 2008 MAY | 01<br>|5810 | 16 (1642 - 1641 | 1662-213 ORTHQUARE | 1<br>|5810 | 16 (1643 - 1642 | 1640-9216 | 16520<br>|5830 | 9213 | 16 CARAGECIN 0228 KG/1949<br>0280 SENCECOCOCOSCAS-PRODRAM<br>0203MALCOCROSCOCO TALENCHOAD-3  $-$ 0251596.606.9586.858<br>6885 1F7381F058055<br>6818 7x7x1.1f73801e0e825<br>6815 7x7x1.1f73801e0e825<br>6828 7x7x1.1f7380e0e8225 **MZ 80** 

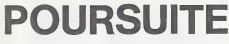

Voici un logiciel pour deux joueurs. L'un pilate une voiture et doit échapper à l'avion piloté par l'autre. L'aviateur dis pose de deux types de bombes pour stopper la course de<br>la voiture. Chaque fois que l'écran est parcouru. l'avion passe plus prés du sol. Jusqu'à l'écrasement si l'automo bile est habile !

une est naune :<br>La voiture s'arrête avec CTRL, double sa vitesse avec SHIFT (à gauche)

SHiFT (a gauche).<br>L'avion va deux fois plus vite avec "→", et largue les deux types de bombes par DEL et SHIFT (à droite).

Serge DUERNE

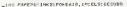

y<br>no 1−1:/fom×2−01039:PovC\*89902+34/,32:30

...<br>1980 - Photos, 9, 1990 ben (Photos, 1990 ben)<br>1980 - Photos, 9, 1990 ben<br>2080 - Photos, 9, 1990 ben (Photos, 9, 1990 ben)<br>2018 - 2, 1999 ben (Photos, 9, 19

окание<br>1930 года (1,7,619,070,4,619,0711,4,779),<br>2711,9,719,0739,4,209,075,7,5<br>2730 года (1,2,7419,071,2,7400-19,070,0,4<br>1930 года (1,4),7449<br>280 года (1,4),7449

.<br>1960 - Bennad Frankrikk (f. 1814)<br>1960 - Carly Frankrikk, fransk skriver<br>1976 - Koller Frankrikk, fransk stransk

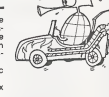

ORIC<sub>1</sub>

1001124140491016.28.1 110

 $\begin{tabular}{l|p{0.5em}c|} \hline $f_{\mu\nu}$ & $f_{\mu\nu}$ & $$ 

L

which Cuniversett Person (Person and The Person and The Person and The Person and The

127)<br>1767: FRINTAN-HIAN-FIAN-D<br>1767: FRINTAN-HIAN-FIAN-D<br>1767: FRINTAN-HIAN-FIAN-A<br>176-Paukau econo.

-2021 FRANCHISE PRODUCER<br>- 2021 FRANCHISE PRODUCER PRODUCER<br>- 2021 FRANCHISE PRODUCER<br>- 2021 FRANCHISE PRODUCER<br>- 2021 FRANCHISE PRODUCER<br>- 2021 FRANCHISE PRODUCER<br>- 2021 FRANCHISE PRODUCER<br>- 2021 FRANCHISE PRODUCER<br>- 2021

MOT<br>\_and #eshT://eshThari\_hariPrax:CadSIKEZ<br>urus #eshUrb...."LPLAnC,0,0,010

VON<br>DC - EF vons- 10-1 THENNES FORE: PLAYD, 0, 0, 0, 01

-TOL PLAYD, 0,0,010ALM PREIPERENT (PRT)<br>NTEO DEVENT THE THENCLOSPRENT (PRENT FRE<br>NTEO PLAYD, 0,0,010ALM PREIPERKAED, 316

é  $2\pi$ 

PTA DE ARCITE..."<br>"Oto PHindifalers.com/Cast a catal qui ras<br>Lakera De plus Lomercomp..."<br>"And Loui Roucher (Cernariervare Arfure)<br>"And Loui Roucher (Cernariervare)

# LE CHATEAU DES SORTILEGES

Desireuxd'aventure.vousvoila parti a la conquetedu cha teau des sortileges ainsi appeie dans les proches villages car, dit-on, jamais encore quelqu'un n'a pu en ressortir vivant, tous ayant été victimes des sortilèges et des mons- i tenny.<br>tres apparaissant soudain au détour d'une pièce. Mais - ce : en vous, vous avez decide d'ignorer ces questions que cha cun se pose sur votre sort, et resolu de vaincre et d'amasser le plus gros tresor possible, vous part ez de pied ferme à l'aube, visiter ce château maudit. Arrivé aux portes de ce — ficie, voi<br>château, un garde cerbére est là, féroce. Mais, Ó surprise, — dicame il ne vous chasse pas et bien au contraire vous souhaite labienvenue. Avant de vous laisser passer, il vous demande antre tet<br>votre nombre fétiche et votre prénom. (rèpondre en ta- menedu pant lenombre ou le prenom ayant douzelettresau maxi- mum, puis R/S).

### Bruno CART1GNY

CF

28 "ET TE DEM<br>28 "Line"

 $86.976.97$ 87 SCOS

Mode Cemplei.<br>
Since the contraction profits on the since and approach of the Since the Center of the Center of the Since the Center of the Center of the Center of the Center of the Center of the Center of the Center of t

The contract of the contract of the contract of the contract of the contract of the contract of the contract of the contract of the contract of the contract of the contract of the contract of the contract of the contract

makes a gluot qualitatic material constructions are a constructed material and the state of the state and the state and the state of the state and the state of the state and the state of the state and the state of the sta Registres n° Contenu<br>00 (10) Type de personnage : joueur ou monstre<br>01 (11) Nom du personnage

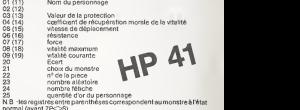

normal (avant 7POS).<br>Bonne chance a tous !

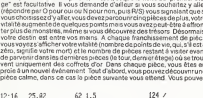

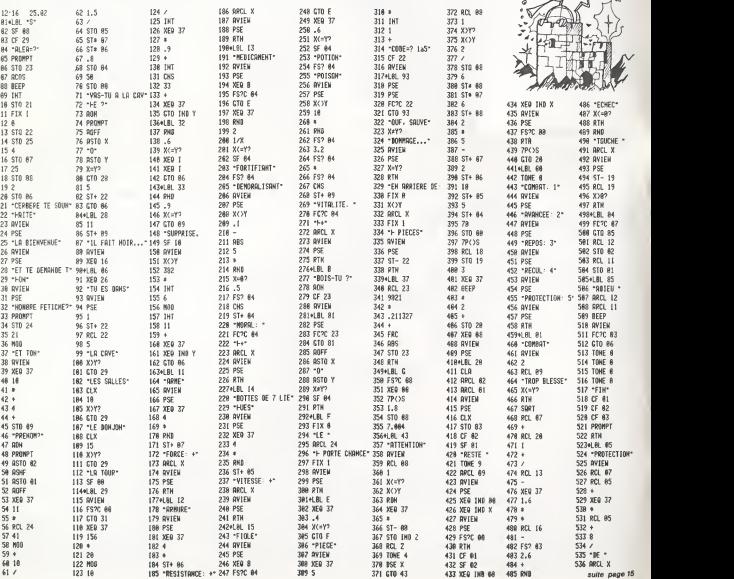

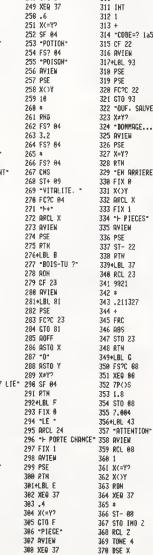

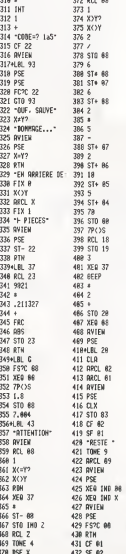

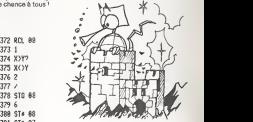

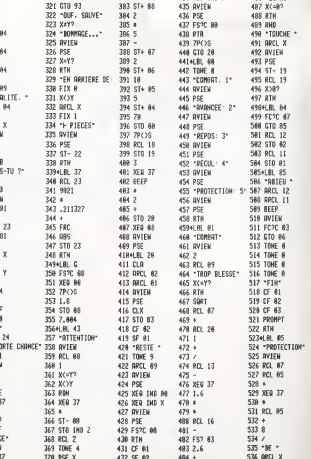

# SCRABBLE **WARDERS**

Jouer au scrabble avec votre PC 1500 ? C'est seulieum<br>maintenant possible grace au programme suivant. Le progra<br>Bien entendu, il n'assure que les contrôles mais : compris<br>pourquoi ne pas espèrer mieux ? A vous de jouer I u

informations complémentaires :<br>1) Hou V Nombre de lettres : maximitaires et al. (1976) : Après de la Viennie<br>1) Hou V Nombre de lettres : maxim 15 : 1 lettre n'est ecceptée : zontal<br>quitre x : passé le premier tour, s'il n

change is a bounded strengthene of the strengthene and the strengthene of the strengthene of the strengthene of the strengthene of the strengthene of the strengthene of the strengthene of the strengthene of the strengthen

Ce programme est tiré du recueil "S0 programmes pour l'en seja<br>anement et la famille", édité per André-Jean DEMANGE et<br>Claude PICARD: Ce recueil "s'adresse aux ensegnants des<br>fanctionnent sur TD2 <sup>a la Strat</sup> des collèges

une addition on ligno. Ex. 110.841 + 1.02 = 1<br>Volumes - addition on ligno. Ex. 110.841 + 1.02 = 1<br>Christian additional property of the property of the control of the control of the control of the control (LaP<br>calcular ques

PC 1500 SCRABBLE  $\frac{m-1}{2}$  B-3  $\frac{m-3}{2}$  C-2 C-l  $\frac{m-3}{2}$  for  $\frac{m-2}{2}$  for  $\frac{m-1}{2}$  for  $\frac{m-1}{2}$  for  $\frac{m-1}{2}$ n<br>2- nor compie triple<br>3- LETTRE COMPTE TRIPLE<br>3- LETTRE COMPTE DOUBLE SCRABBLE The Red Cod Bod Cal Fire Sol and Let p- norcorrrr triple n- nor cohpte douo-e O- LE7IHE COTFTE TRIPLE D- leiibe caviz double dв a Bixi Sovieti SEEK mons : RS STE !er = PIERRE flUEC: 284 POINTS PC 1500 + 8 Ko \* CE 150 8:LPRINT "J=8 K= 10 L=l M=2 H-l 0=1 P=3 0=8 R 2:"S"CL£AR : RANDOn :BEEP <sup>1</sup> , 28, 290:UAI <sup>f</sup> = 1"<br>9:LPRINT "S=1 T= :PRINI " U0ULE Z UOUS LES RE6 <sup>1</sup> U=l U=4 U=l LES ?";0\*= 9 X=J0 Y=10 Z= 1NKEY\* <sup>I</sup> IF D\*= 10":LPRJNT "0"THEN 5 10:OIM A»(15, 15)t 3: IF D«="N"THEN i:0in L\*(4, 15) tliDin PT<4): 8 Din T<4):0in <sup>J</sup> 4:GOTO 2<br>5:GOSUB 50000 • (1, 7)\*]:Dlr1 J 6:PRINT "\*\*\*\*\*\*\*\*<br>» SCRABBLE \*\*<br>»\*\*\*\*" E»(?)\*|:Dlr1 nr  $2^{3}$ li:0G=1:01n n\*c15<br>, 15)\*1:01n P\*(<br>102: Hi:KO=102<br>102: KO=102: 1708<br>20: RESTORE : FOR I<br>=1T0 102: READ<br>0\*:P\*(I )<br>=2xt 1

?:TEXT :CSIZE 4: COLOR 0:LPRINl " SCRABBLE": CSIZE <sup>J</sup> : COLOR 2:LPRIN! "A=1<br>B=3 C+3 D=2 E -1 F-4 6-2 H-4

PARTICULARITES DU PROGRAMME<br>La programme démoire de CNU cu DEFS, il occupe 8613 ac-<br>La programme démoire de la prèse un module de 8 Ko einsi<br>La programme sé jous sel détient du participles<br>La programme sé jous sel détient Evaluation of the state of the control of the particle particle in the state of the state of the control of the state of the control of the state of the state of the state of the state of the state of the state of the sta

- soit vous appuyez sur latouche "H" ou "V" sivous avez <sup>a</sup> pla- cer un mot horizontalement ou verticalement. - soit sur la touche "E" si vous voulez echanger une ou plu- sieurs lettres ; tapez sur la touche "O" si vous changezd'avisa "combien de jetons echangez-vous ?"Apres I'echange de lettres vous passez votre tour. - soit "P" si on veut passer son tour. - soit \*L" qui affiche vos lettres. La composition d'un mot se fait ainsi : Donnez le nombre de lettres qui compose le mot en tenant compte de celles deja posees sur le plan de jeu, puis donnez-en les lettres en tapant \*+" <sup>a</sup> chaque fois que Ton se sert d'une lettre deja placee sur le plan de jeu. Par exemple : Si vous voulez rajouter un "S" au mot "MAISON". tapez "7" <sup>a</sup> la question "combien de lettres ?" puis six fois "+" et ensuite "S". Vous donnez les coordonnees de la colonne de <sup>1</sup> <sup>a</sup> 15delaran- gee de <sup>A</sup> <sup>a</sup> <sup>O</sup> du debut du mot puis celles de lafin du mot. Par exemple. pour lemot "MAISON" : s'ilest place horizontale- ment et si le "M" est sur lacase centrale, tapez 8H et 14H. Si vous vous apercevez d'une erreur, tapez '/" <sup>a</sup> la place de la rangeede depart (par exemple si vous avez tape <sup>H</sup> (horizontal) alors que votre mot doit etre place verticalement).

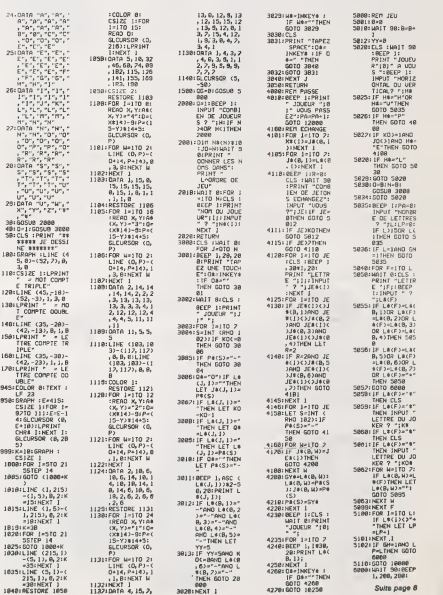

Մ"<br>18 0:FOR<br>18 N/CLS<br>0:FOR 201<br>11 N/N

\* RO-1<br>|F Lacj, J)-<br>|THEN LET 0\*<br>|L4Cj, J)<br>|F LACj, J)-PACS)<br>|F OR-"TNDN

A suivre;<br>En raison de la longueur<br>inhabituelle du listing,<br>nous passerons ce pro-<br>gramme en deux fois,

La Redaction

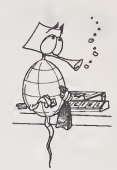

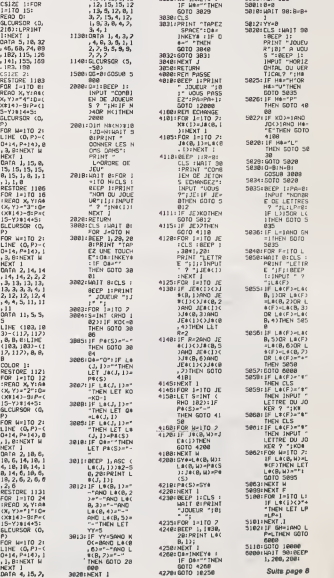

i.

 $1040.00$ 

# **MEMO**

Une version adaptée au MPF II, de ce jeu de mémoire très clessique où les joueurs doivent reconstituer les paires,<br>parmi les cartes présentées face cachée à leur sagacité. Ayez le coup d'œil et interdit de prendre des notes !

Ghislein DE JACQUELOT

MP-FII

COMER 160<br>COSOUR 1606<br>COSOUR 1606<br>COSOUR 7606<br>COSOUR 7606<br>COSOUR 1606<br>COSOUR 11 35 [ + 1 T] H<br>TH를 손에 쓰러나온 4 : PRINT "J3100/P · ;<br>TH를 손에 쓰러나온 4 : PRINT "J3100/P · ; 680 : 12 x 1<br>38 - 12 x 1<br>38 12 13 1408<br>28 12 - 11 41 41 42 × 4 82 × 8 12 × - 42 ing<br>PAB 10 – nfw@ 5 – PRINT "PATIEN"EZ<br>| INSTANTK" 1028 UTAR 18 HORS FRINT TRATE<br>COELOURS ENSTRATST<br>1078 UTAR 13 HTGB 18 PPENT TUE<br>5 GARTEST<br>1040 YOF 2 + 1 TO 23<br>1000 Y + 1017 (PRO 12 4 SOP (I) HSTANTS"<br>- 13 - HTAS 10 - PPINT "JE BAT LE 1606 100727 = 1<br>1876 16 161 - 1912 173 173 174 175<br>1876 17 - 1917 - 1912 173 173 174<br>1886 17577 - 1 020 Tricinus II - 1000 1600<br>103 MBCT J-1<br>103 MBCT - 0 To 3 MBC J- 0 To 11<br>105 MBCT - 0 THEN TKJ-11 - 24<br>100 MBCT J-1<br>1041 MBC - 1000 MBC - 0210 - 0314 GMB<br>1041 MBC  $1196$  $\begin{array}{llllll} \textbf{M} & \textbf{M} & \$ 1250 PETURN<br>2001 SOALE= 1<br>2001 SOALE= 1<br>2001 SOALE= 1<br>2003 POT= 0<br>2005 POT 1 = 0 TO 1<br>2010 POT x = 0 TO 19

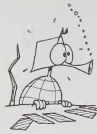

3210 3676 73.63.94.62.55.54.05.55.54.6  $\begin{smallmatrix} 0.33\\ 0.34\\ 0.35\\ 0.36\\ 0.47\\ 0.48\\ 0.49\\ 0.40\\ 0.40\\ 0.40\\ 0.40\\ 0.40\\ 0.40\\ 0.40\\ 0.40\\ 0.40\\ 0.40\\ 0.40\\ 0.40\\ 0.40\\ 0.40\\ 0.40\\ 0.40\\ 0.40\\ 0.40\\ 0.40\\ 0.40\\ 0.40\\ 0.40\\ 0.40\\ 0.40\\ 0.40\\ 0.40\\ 0.40\\ 0.40\\ 0.4$ 

# $\begin{tabular}{|c|c|c|c|c|c|c|c|c|c|c|} \hline $578 & $1^6$ & $4^6$ & $-10^9$ & $-10^9$ \\ \hline $578 & $1^6$ & $1^6$ & $-10^9$ & $-10^9$ & $-16^9$ \\ \hline $578 & $1^6$ & $1^6$ & $-10^9$ & $-10^9$ \\ \hline $578 & $1^6$ & $1^6$ & $-10^9$ & $-10^9$ \\ \hline $578 & $2^6$ & $10^9$ & $-10^9$ & $-10^9$ & $$ - 170 ಮ.ರ<br>ನ370 ಮಂದು ಕತಿ 2 = 2 − 2 ⊂ = 0 = 2 D<br>ನ370 ಮಂದು - 2 = 0 = 28 PHDH 6120<br>ನ370 - 1770 8 12 = HTAB 10 = PPIHT 178 C H J F

# **TV-SAT**

Bientót vous pourrez recevoir des programmes de télévision du bout du monde gréce à une antenne parabolique.<br>Mais la bonne réception est conditionné par la bonne<br>exécution de l'antenne, Gréce à ce programme, vous<br>pourrez,

Donne position de ranterine.<br>Pour lancer le programme, se placer en mode DEF et faire<br>SHIFT S. Mais aubaravant, vérifier que la fonction RAD est en service

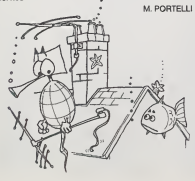

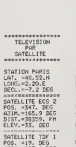

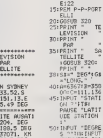

 $\frac{444}{10}$ 

**PC 1211** 

51"S":CLEAR<br>10: REM TV. SAT<br>12: REM PC1211+C

 $\pi$ 

 $\overline{\mathfrak{a}}$ 

 $320$ 

LITE ECS<br>-347, DE<br>IS HORIZO  $57.$   $266$ 

55 | 1997 | 1998<br>| 1997 | 1998 | 1997 | 1998<br>| 1998 | 1998 | 1998 | 1998 | 1998 | 1998 | 1998 | 1999 | 1999 | 1999 | 1999 | 1999 | 1999 | 1999 | 1999 | 19<br>| 1999 | 1999 | 1999 | 1999 | 1999 | 1999 | 1999 | 1999 | 1999 | 19

701 INPOT YE-EST

75(PRINT "STATE"<br>
0H "ITB"<br>
PRINT GE<br>
"INNIUS<br>
0D:PRINT GE"<br>
0D:PRINT GE"<br>
0D:PRINT GE"<br>
0D:PRINT GE"<br>
0D:PRINT GE"<br>
0D:PRINT GE"<br>
0D:PRINT GE"<br>
THEN DIA"<br>
THEN 110 10011-11<br>11011F VE-TE-<br>11011F VE-TE-110111-12<br>
12011-120<br>
12011-2044-51<br>
12011-2364-51<br>
12021-2364-51<br>
1202-2370-2364-51<br>
1202-5-51<br>
1301-2353<br>
1301-2353<br>
1301-2353<br>
1301-2357<br>
1301-2401<br>
1301-2401<br>
1401-7100<br>
1401-7100<br>
1401-7100<br>
2401-7100<br>
2401-7100

 $\begin{array}{r} \mathsf{PRIM} \xrightarrow{\mathsf{R}} \mathsf{TRM} \xrightarrow{\mathsf{R}} \mathsf{R} \mathsf{TRM} \xrightarrow{\mathsf{R}} \mathsf{TRM} \mathsf{TRM} \xrightarrow{\mathsf{R}} \mathsf{TRM} \mathsf{TRM} \xrightarrow{\mathsf{R}} \mathsf{TRM} \mathsf{TRM} \xrightarrow{\mathsf{R}} \mathsf{TRM} \mathsf{TRM} \xrightarrow{\mathsf{R}} \mathsf{TRM} \mathsf{TRM} \xrightarrow{\mathsf{R}} \mathsf{TRM} \mathsf{TRM} \xrightarrow{\mathsf{R}} \mathsf{TRM} \mathsf{TRM} \xrightarrow{\mathsf{$ 

16041804P<br>16511F = 180<br>1704280-360

1754 [F (1) = - 180<br>
1805 - 1968 | 185<br>
1855 17 - 1961 - 200<br>
1854 17 - 1961 - 200<br>
1854 17 - 1976 17<br>
1805 - 200<br>
1865 0010 - 330<br>
2001 - 033 - 1970 - 030<br>
2001 - 033 - 1970 - 001<br>
2001 - 053 - 1970 - 001<br>
2001 - 053 - 19 265184661 (R\*#)^2)<br>| (R\*#)<br>| (K=-90+57<br>| 70+(-0TM<br>| { (-F\*F+1) 5709)<br>275:Ke(INT (K+1) resew  $200$ 2051E-57,29578+0<br>0-ATN (D/fc=2<br>0-L>>+1,570  $2101$   $\frac{0}{2}$   $2101$   $\frac{0}{2}$   $2101$   $\frac{0}{2}$ 21011F E(81, 3)<br>215379-1HT (0E-81)<br>215379-1HT (0E-81)<br>22016010 330<br>22511=1809-57, 295<br>22511=1809-57, 295<br>(0, 017453368)<br>22511 (0, 017453368) 31010070 145<br>3151005UB 3204<br>FOR L=070<br>FP1NT **SEXT LIENT** 23011F (0.017)<br>4533+N222 230: if ToOrien 2<br>
233: 1011-100<br>
248: 1011-100<br>
248: 1011-100<br>
248: 1011-111<br>
250: 1011-1115<br>
250: 1011-24: 1012<br>
253: 1011-1115<br>
253: 1011-1115<br>
260: 1010<br>
251: 1111-1115<br>
260: 102. 1111-1115<br>
260: 102. 1111-1115<br>
260: 1

FRETURY<br>S HORIZO<br>S HORIZO<br>PRINT IXISBIFP

# **BALLONS FOUS**

u, en deux tableaux est de défendre votre meiconcording the filter of the state and a state state and a state school solution<br>to the filter of the state state and a state state of the state of the state of the state of the state of the<br>traver les défauts de la cuires

José PEREIRA

REM COMMODURE **64 AVEC DA**TASSETTE+JOYSTICK<br>V=53240<br>PRIMT TRINT<br>PRIMT PRIMT クセロンロさば PRINT FRINT<br>LLA=" VEUILLE2 PATIENTER" 000/8500<br>LLA=" VEUILLE2 PATIENTER" 000/8500<br>GOGLESSMON **EXAMPLE PROPERTY OF PROPERTY OF PROPERTY OF PROPERTY OF PROPERTY OF PROPERTY OF PROPERTY OF PROPERTY OF PROPERTY OF PROPERTY OF PROPERTY OF PROPERTY OF PROPERTY OF PROPERTY OF PROPERTY OF PROPERTY OF PROPERTY OF PROPERTY** 神巧伸信驰弱形 FIIIE  $\begin{array}{l} \textbf{111} & \textbf{122} & \textbf{133} & \textbf{144} & \textbf{155} \\ \textbf{133} & \textbf{146} & \textbf{156} & \textbf{156} & \textbf{166} & \textbf{166} \\ \textbf{158} & \textbf{168} & \textbf{168} & \textbf{168} & \textbf{168} & \textbf{168} & \textbf{168} \\ \textbf{178} & \textbf{188} & \textbf{178} & \textbf{178} & \textbf{178} & \textbf{17$ ign<br>በም፡ IPI - 140 ቀን 00 (12 / ተዳጋ<br>IP - IPI - 150 እና 160 አንድ መዘመን<br>IP - PHOTO - 150 እና 200 እና 160 እና 200 እና 200 ቀን 200 እና 200 እና 200 እና 200 እና 200 እና 200 እና 200 እና 200 እና 200 እ<br>IPI - The IPI - The Constant IPI - 160 እና 200

**RAS FORCESS TOOLS THE SECOND RESIDENCE (SECOND RESERVED)**<br>RAS FORCESS TO THE SECOND RESERVED AND RESERVED FOR THE SECOND RESERVED OF THE SECOND RESERVED OF THE SECOND R<br>RAS FORCES TO THE SECOND RESERVED OF THE SECOND RESE 

COMMODORE 64

1999:4: 08188-8:8; 3:8; 6:6; 6:8; 8:8; 4:8; 8:8; 0:0; 0:0; 0:0; 8:8; 8:8;<br>1986:4: (1919:), 232-8:3; 4:253: 128; 6:3; 235: 242; 6:3; 235; 236: 163: 235: 235: 127: 235: 235<br>1986: (1919:255: 235: 236: 235: 235: 235: 235: 236:

### LE HIT DU BLASE

Ah, emin quelqu'un qui se de- l'est en<br>Bonjour cher ami. la semaine STAR<br>S'est bien passée, pas trop de encon<br>travail ? Vous avez profité du serks Search and the state of the state of the state of the state of the state of the state of the state of the state of the state of the state of the state of the state of the state of the state of the state of the state of th Substitute (1982)<br>
Substitute (1982)<br>
Substitute (1983)<br>
Substitute (1983)<br>
Consider the Consider Substitute (1983)<br>
Consider the Consider Substitute (1983)<br>
Consider Substitute (1983)<br>
Consider Substitute (1983)<br>
Consider le synthetiseur de periode, missione, missionalistament fou do je sus stration<br>un cow-boy égaré au milieu piùgogour<br>un cow-boy égaré au milieu piùgogour<br>du 21<sup>12</sup> strelle qui so défend veulle<br>contre des assaillants qui ont

les manettes de jeu sont fortement recommandees STAR TRECK maintenant ; encore des mutants, les Ber- serks cette fois-ci. qui veu-lent detruirela terre. C'est fou le nombre de monstres et d'aliens qui veulent detruire notre bonne vieille terre. n'est-il pas ? Je dois nettoyer dix secteurs de toute vie non humaine. j'ai<sup>a</sup> ma disposition un radar parlant (j'ai toujours avec moi mon SPEECH SYN- THETIZER) et je connais. sur trois dimensions, laposition de mes ennemis. BURGER TI- ME : le time qui <sup>a</sup> pondu ca n'aimait surement pas le con- tenude son sandwich IJesuis un super-chef de cuisine, le plus rapid e super-chef de I'ouest ! Des oeufs menacants et des hot-dogs terrifiants en- vahissent ma cuisine, aurais-je le temps de fabriquer suf- fisamment d'hamburgers ? M.A.S.H., inspire du film du meme nom. m'oblige <sup>a</sup> aller secourir sous une pluie de bailes et d'obus les soldats blesses. II me faut ensuite les operer et repartir <sup>a</sup> nouveau sur le champ de bataille. Ab- solument infernal avec lapa-role ! Avec SUPER DEMON ATTACK, nous revoila dans I'espace : des monstre venus de i'Armada Demon veulent prendre possession de la ter-re. Je sais. je me repete, mais tous ces jeux sont pourtant differents malgre un scenario de base identique. Je des- cends done tout ce beau monde, bases et chefs com-pris. et j'ai en prime ledroit de recommencer. HOPPER est mignon comme tout : je dois mettre en ceuvre une super strategie pour dejouer les pieges des chasseurs qui veulent capturer mon copain le Kangourou. Bons jeux mesdames, bons jeux mesdemoiselles. bons

jeux messieurs et a la semai- ne prochaine. Claudius

**PC 1500** 2002<br>
2002<br>
2003<br>
2003<br>
2003<br>
2003<br>
2003<br>
2003<br>
2003<br>
2003<br>
2003<br>
2003<br>
2003<br>
2003<br>
2003<br>
2003<br>
2003<br>
2003<br>
2003<br>
2003<br>
2003<br>
2003<br>
2003<br>
2003<br>
2004<br>
2003<br>
2004<br>
2004<br>
2004<br>
2004<br>
2004<br>
2004<br>
2004<br>
2004<br>
2004<br>
2004<br>
2004<br>

suite de la page 5

10029:BEEP 1:<br>" ";:BEEP 1:<br>" ";:BEEP 1:<br>|NPUT Y%:<br>PRINT Y%:<br>CASE Y%>-64

(SS40): IF H#="U"<br>| THEN LET RI=<br>| Ri=1<br>19941: IF H#="U" THET DI-<br>- QI+1<br>10042:NEXT I<br>10043:CLS :PRINT "<br>- 10043:CLS :PRINT " ESSINE \*\*\*\*\*<br>ESSINE PT-BENUALLPS 19045:COLOR 0:FOR<br>19045:COLOR 0:FOR<br>19569: 0=CX1414)-6:<br>19569: 0=C15-Y1241<br>19561:COLOREDR CO,<br>19661:COLOREDR CO,<br>19541:LPRINT L\*CW)<br>19661:LPRINT L\*CW)<br>19661:LPRINT L\*CURSOR (0<br>19661:LPRINT L\*CURSOR (0<br>19661:LPRINT L\*C 1005:GOTO 15000<br>18020: IFH#="H"<br>THEN LEF XI=<br>11: 1<br>10000: IFH#="H" 10108:NSX1 W<br>|919|:00:0<br>!0105: IF LP=2THEN<br>|LET BO÷50

10102 IF GHOSTER<br>101102PT(B)=(PS»nU<br>1980<br>10128:PT(B)=(PS»nU<br>10128:5LCURSOR (5,<br>10125:5LCURSOR (5, :09) 10130 CLS :UAIT 39<br>
(0.09) 2012 CLS<br>
(0.09) 2012 CLS<br>
(1.99) 10230 September<br>
(1.99) 10230 September<br>
10230 GH=1<br>
10230 GH=1<br>
12900 IF PA=J0ThEn<br>
12900 IF PA=J0ThEn<br>
12900 IF PA=J0ThEn<br>
12900 REM CONPTAGE<br>
10300 REM C OLS POINTS<br>150011U\$=""<br>15002:[! L\$(W)="+"<br>""" FHEN LEF U\$ 15011 IF L\*(U>-"\*" 'HEN LIT L»< U)--n»(Xl, Yl <sup>&</sup>gt;

a suivre

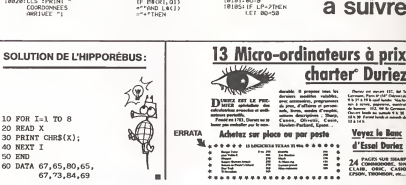

LA PROGITUARIES PRORI CIEI 88888 orionum ŗ. **ET POUR VOTRE BIBLIOTHEOUE** ORIC FRANCE, SON DE COL **MANDE SANS RISOLIE DE NOMBREUX OUVRAGES.** ă. **LA 71 WH**  $\begin{minipage}{0.9\textwidth} \begin{tabular}{|c|c|c|} \hline & \multicolumn{1}{|c|}{\multicolumn{1}{|c|}{\multicolumn{1}{|c|}{\multicolumn{1}{|c|}{\multicolumn{1}{|c|}{\multicolumn{1}{|c|}{\multicolumn{1}{|c|}{\multicolumn{1}{|c|}{\multicolumn{1}{|c|}{\multicolumn{1}{|c|}{\multicolumn{1}{|c|}{\multicolumn{1}{|c|}{\multicolumn{1}{|c|}{\multicolumn{1}{|c|}{\multicolumn{1}{|c|}{\multicolumn{1}{|c|}{\multicolumn{1}{|c|}{\$  $282$ E **BRZAN** п Ny INSEE dia mampiasa ny kaodim-paositra 31543.<br>Ny INSEE dia mampiasa ny kaodim-paositra 31422.<br>I Carl Language and Party and any tanàna mandritry ao amin'ny tanàna mandritry amin'ny tanàna mandritry ny tao 'n. п RASES sense. DES LOCICIELS POUR ORIC, SURMESURE.п 2881  $\ddot{ }$ Sporthern ï HOTCHES LABORE - TO ï **Dealer All May** programmes. Bue pour 3 satisfaque PROPORTS, grotur

### DEUX SUPER-CONCOURS PERMANENTS

<sup>1</sup> 000 francs de prix au MEILLEUR LOGICIEL du MOIS et un VOYAGE EN CALIFORNIE au meilleur logiciel du TRIMESTRE.

Un concours de plus dans cette lour pe<br>Rien de bien original dans cette lours<br>Remule, pourtant nous es- accom<br>ayons de faire queique chose cipatio<br>de différent : nous croanisons pilcaN<br>un concours permanent tous aatlon

Et model at tour detected Work points.<br>
Support the state of the state of the state of the state and the state of<br>
any of the state of the state of the state of the state of<br>  $\frac{1}{2}$  and  $\frac{1}{2}$  and  $\frac{1}{2}$  and  $\frac{1$ 

Pour partleiper, il vous suffit de mancos<br>accompagnés du bon de parti- cidatius<br>cipation ainsi que toutes les ex-ART 3<br>plications necessaires é l'utili- GICRIL<br>sation de ce programme.<br>sation de ce programme.<br>ment des bonne Vous pouvez obtenir gratuite- quan<br>ment des bona de participation - cuts

Regiment HEBDOGYCIEL argense Immelion<br>ART : HEBDOGYCIEL argense Immelion<br>Carl Regiment Prince International Carl RAT :<br>Strike un conceauré dels die princ conceauré<br>celle un conceauré dels die princ conceauré de la Internat

mande per la rédaction de notre : we le<br>purnal constitue l'acté de can- monne<br>didétare<br>ART 3 : La rédaction d'HEBDO- avent<br>ART 3 : La rédaction d'HEBDO- avent<br>séléctionner sur le base de la cours<br>stèlé et de l'organités le

journal<br>ART. 4 Ce sont les lecteurs qui, **puis do Cal de**terminent les ménsuels mén<br>par leur vote, déterminent les poy-75008 PARIS.<br>trimestriel. Cop<br>trimestriel.

ART. S Lui prix allows power is Senator<br>concepts membral state concepts and concepts are concepts and the Concepts<br>ART 6 Le prix allows power is generated in the Concepts temperature and concepts<br>and ART 6 Le prix allows p

ve a droit d'interrompre a tout<br>
moment le présent concours en<br>
avant.<br>
ART. 9 : La participation au con-<br>
ART.<br>
Cours entraine I'acceptation par<br>
les concurrents du présent ré-<br>
alement.<br>

alement.

Sens déclaré gegnent le pro- | Pulché<br>cremene qui eure obtenu le plus<br>remport é le totalité des protestants de la literature<br>remport é le totalité des pro-<br>crémenes réputisme pour<br>déclaréstants plus pulsants | Lignon<br>Minsi

### BON DE PARTICIPATION

Nom : Prenom : Profession :<br>Age : Profession :<br>Adresse :

N° telephone Nom duprogramme Nom du materiel utilise :

déclare direi l'autour de ce programme qui n'est mis une imitation ni une<br>copie d'un programme existent. Ce programme reste mis propriété et<br>j'autorise HEBOOGICIEL à le publier. La «émunifation pour les pages<br>publiées sera

Signature obligatoire (signature des parents pour les mineurs).

Le programme don étre expédie sur support misgne que (cassette ou )<br>disquette) : accompagné d'un <u>descriptif détailé du matèriel</u> villed.<br>d'une notice d'utilisation du programme. Les supports des programs<br>mes publiés <u>sont</u>

### RECOMMANDATIONS AUX LEC- destri<br>TEURS QUI SOUHAITENT FAIRE purer<br>PUBLIER UN PROGRAMME : fais si

• Envoyez vos supports, mode d'emploi, listings et bon de parti- cipation dans une meme enve-

loppe.<br>Vous pouvez nous envoyer plu- Chance i<br>support en l'indiquant sur votre - è fait co

Bon de Participation<br>
• Nouchez, pas et ceci est teles. Partic<br>
• Helpertent, d'inscrie sur vos sup :<br>
• Helpertent, d'inscrie sur vos sup :<br>
• premiere som, le nouville de l'inscription<br>
• Notez dans les premieres lignes

destiné. Nous pourrons ainsi re- Ne no<br>pèrer facilement les listings, une - pas ti<br>fois sortis de l'imprimante

**• Dupliquez plus eurs fois sur la des niveaux d'enre-** votre<br>gistrement différents votre pro- grade<br>gistrement différents votre pro- gramme. Nous aurons plus de<br>arrivera le charger si les magnétophones ne sont pas de chan

• Ence qui concerne les bons de participation, mettez votre adres-se complete et votre numero de telephone (si vous en avez un).

• Pour tout envoi tel que "petites annonces". "abonnement" et "programmes" specifiez sur vos enveloppes I'objet de votre cour-

Ne nous envoyez plus d'envelop-<br>pes timbrées, mettez simplement<br>les timbres joints à votre envoi.<br>© Expliquez les particularités de<br>votre ordinateurs.<br>d'autres ordinateurs.

@ 'With nombro umpartant de province and the protons, within a series entreprenent responses<br>les jeux suites de nous entreprenent de la province de la province de la province de la province de la province de la province de

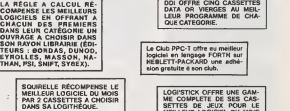

Les éditions du CAGIRE offrent<br>eu meilleur logiciel du mois sur<br>HP 41, leur livre "autour de la bou-<br>cle" de Janick TAILLANDIER.

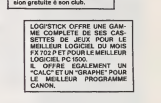

MINES

Etes-vous prêts à affronter les dangers d'un champ mines ? Oui, alors choisissez leur nombre (100 à 300) et<br>observez bien leur localisation... Dans un temps de 30 à 60 secondes, les mines seront enterrées. Et vous devrez<br>traverser le champ l traverser le champ !

Lionel BECKER

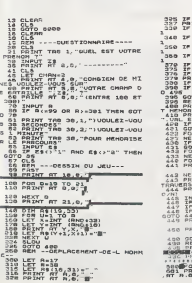

335 IF INKEY»«"" THEN GOTO 335 327 PRINT RT R,B;"." 330 IF INKEY»="5" THEN LET B=B-340 IF INKEYS-'6" THEN LET RIRE <sup>1</sup> <sup>350</sup> IF INKEY»="7" THEN LET H=R-300 IF INKEYS-"8" THEN LET B-B+ <sup>1</sup> <sup>370</sup> IF R-IO THEN GOTO <sup>300</sup> 375 IF B=32 TMEN LET B.31 376 IF Ba-1 TMEN LET BnO 379 PRINT RT R,B:"." 330 IF R<sup>=</sup> THEN GOTO 8500 390 IF R|!fltl,EH!= , 'i" TMEN GOT O 495 395 GOTO 320 <sup>396</sup> REM --TEMPS -DE -REFLEXION -- <sup>400</sup> PRINT RT 19,4,' "RLLEZ, IL FRU <sup>T</sup> MEMORISER LE "<sup>410</sup> PRINT RT 20,3, "PRRCOURS EN ".URL E«t3B;" SECONDES" 420 IF E«s"l" THEN GOTO 422 421 GOTO 42Q 423 FOR L=0 TO 364 435 NEXT L 43<br>436 IF E9-44 TMEN GOTO 432<br>433 PGR L-0 TO 766 433 FOR LES 10 766<br>432 NEXT L.<br>443 PRINT RT R.S. 144 PRINT RT 19,1, VOULEZ-VOUS .<br>TRAVERSAAR LE CHRAP<sup>E</sup><br>1444 PRINT MT 20.1, 445 INPUT E 446<br>145 IF 3t= " 147 GOTO 446<br>147 IF 348 No Then Goto 45<br>148 IF 347 The 14 Then 40 OR Gate  $147$  In Bio<sup>17</sup>0" OR 6<br>0070 448<br>0070 PRINT RT 19.1, 4.80 PRINT RT 23,5, " ise goto 300<br>4-30 REM PERDUIT<br>6-3 PRINT RT 19 . 1. "<br>136 PRINT RT 20, l f Baat^QR P"0 TO 30 501 PRINT RT R,B;" . RT R . B : " \* "

S10 PRINT RT R,B;"i<br>S10 NEXT P<br>S15 PRINT RT 19,1;" 515 PRINT RT 20,1;"<br>528 NEXT P<br>523 PRINT RT 10,0;" 535 PRINT RT 526 LET<br>530 IF CHRINE RT 526 LET COTO 5B4<br>546 PRINT RT 19,3;"RH,IL NE UOU<br>546 PRINT RT 29,3;"RH,IL NE UOU<br>550 PRINT RT 29,6, JBHOHEMEN TJ RINT RY R.B: "<br>ET CHRN»CHRN-1 556 PD# M=8 TO 108<br>560 MEXT M<br>050 PHINT RT 19,3;" ZX <sup>81</sup> | 595 NEXT THEN PRINT RT P,L,R\*f 9300 RECOVERED TO BE SERVED AND RESERVED TO BE SAMPLED TO BE SERVED AND RELEASE OF THE SAMPLED OF THE SAMPLED TO BE SAMPLED TO BE SAMPLED TO BE SAMPLED TO BE SAMPLED TO BE SAMPLED TO BE SAMPLED TO BE SAMPLED TO BE SAMPLED 1000 THEN GOTO 40<br>| 1000 THEN THEN GOTO 400<br>| 1000 ST Timen GOTO 660<br>| 1000 CLS<br>| 1000 PRINT RT 7,3; "DOI PROCHRINC FOIS" 700<br>| 2000 PRINT RT 7,3; "DOI PROCHRING FOIS" 700<br>| 2000 PRINT RT 7999<br>| 2000 PRINT RT 7,3; "DOI PRI **B**  $888$ n aventa anno Haraca a a **AND STREET BEE** 

UNE TOUCHE "1 AND THEN OUTO BOOD THE 8150 IF AS:<br>8160 IF AS:<br>8000 6130<br>9004 GLS<br>8004 GLS RPPUYER SUR TOUCHE " IF INREYJa"" THEti GOTO <sup>8060</sup> CLS PRI^rT TRB 30, 1, REGLC5 DU JEU[' PRINT TRB 30,2;"" DIRECTCMCNT'' INT RT B,\*;"CNTREZ LE NOM HOI8I" INPUT R« IF R«>"1" THEN GOTO B600 IF Ria"3" TMEN GOTO 16 IF R»< J-l" OR R\*< >"3" THEN 8130 CLS REM -RFF ICHROE -DU -ORGNRNT

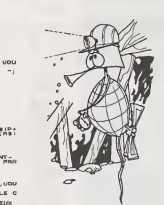

1938 SHENY THE STATE OF THE MILITARY OF THE STATE OF THE STATE OF THE STATE OF THE STATE OF THE STATE OF THE ST<br>0.000 STATE OF THE STATE OF THE STATE OF THE STATE OF THE STATE OF THE STATE OF THE STATE OF THE STATE OF THE

lO PRINT RT 1, <sup>3620</sup> PRINT RT 4,1; "LC UEU <sup>C</sup> TE <sup>R</sup> FRIRE TRRUER-" 563H PRINT RT <sup>S</sup> " HOMME ;MT S,0; '5=R UOTRE BON PRINT RT <sup>U</sup>6,oT-SUD RU COTE <sup>N</sup> OHD.PDUR CELR UOUS" 3650 PRINT RT 7 , O, "DISPOSEZ DES -jSBQ PRINT TRB 30, "MAIS RTTENT IO N 31 UOUS DESCEMDEZ" 8070 PRINT RT IB.e; "TROP BR5 ,UOU <sup>3</sup> REUENEZ R VOTRE ;~>r,F,a nn int rt il ,Q HRT . UOUS RUEZ POUR <sup>3690</sup> PRINT RT <sup>12</sup> . © ." MEMORISER LB PRRCOURS <sup>30</sup> ET 60'- pj DINT DE DEP

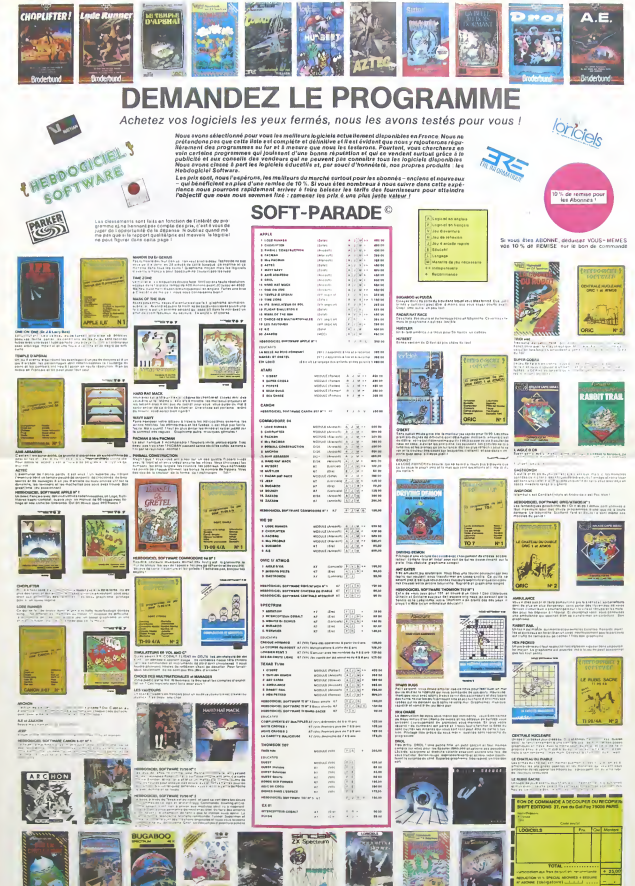

# **INDIENS**

Vous êtes seul dans Fort-Apache, et vous subissez les assauts incessants d'indiensexcités désireux des empa-<br>assauts incessants d'indiensexcités désireux des empa-<br>rer de votre scalp. A vous, si vous tenez à votre vie, de usser leurs attaques

repousser reurs attaques.<br>Vous ne pouvez tirer que par les meurtriéres, et il vous faut<br>tuer l'indien pour avoir quatre points ; abattre le cheval ne pporte qu'un seul point, et la chute de son cheval n'arré te pas l'assailant

te pas rassamant<br>Déplacez-vous à l'aide des touches A et Z et appuyez sur<br>la touche "espace" pour tirer ; chaque tir annule le précé-<br>dent. Les touches sont à répétition automatique.

dencicles roudnes sont a repetition autoniatique.<br>Bientôt les cadavres jonchent la plaine, mais la vitesse<br>augmente rapidement. Alors, défendez-vous bien !

**P-H RERSANI** 

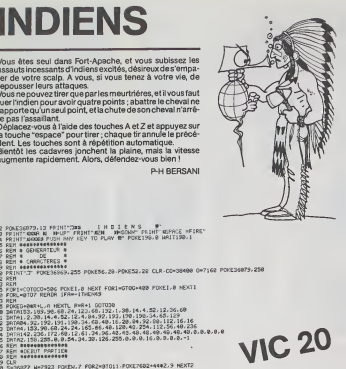

**VIC 20** 

- 
- -REM<br>REM<br>JAHREKCERD) IPAHIPTHEMPOREN.N NAN-22 POREN.7<br>REM
- 
- 
- 2010/02/21
- 
- 
- 
- 

的名词复数

99 1FU2=28THERNHA<br>1889 PORTS-1,228 PORT=1TOM HEXT POVES-1,200 FORT=1TOM/2 HEXT PORTS-1.4<br>182 PORET.H THT+1 PORET.12 182 PORT-A TATA PORST:12<br>183 PDF<br>183 PDF<br>183 PTF<br>185 RPM<br>183 RPM<br>183 RPM<br>184 RPM<br>184 RPM<br>184 RPM

| FORT=0T0300 HEXT<br>| REM<br>| REM<br>| REM<br>| REM | REM | DE<br>| REM | FIN | DE<br>| REM | PRRTIE | |<br>| REM | PRRTIE |<br>| REM | REM | PRRTIE

- 
- 病状的 医创始的
- 

| POREN |<br>| POREN N NHH42] - POREN N POREN+22. N<br>| POREN N NHH42] - POREN N POREN+22. N<br>| POREN 0 POREN-21. 8 FORT=0T0150 NE **THE REGULAR POICE 21, 6 / 051-4910139** and POMMAR POICE 21, 4 / 404-22 PROPERTY (STATE 2008)<br> **AND CONTINUOSITY CONTINUOSITY CONTINUOSITY (STATE 2008)**<br> **AND CONTINUOSITY CONTINUOSITY CONTINUOSITY**<br> **AND CONTINUOSITY CON** .<br>2020-21.9 FORT-RTO150 NEXT POXEN.N1POXEN-21.N H+W+22 IFWO@163TMEN22

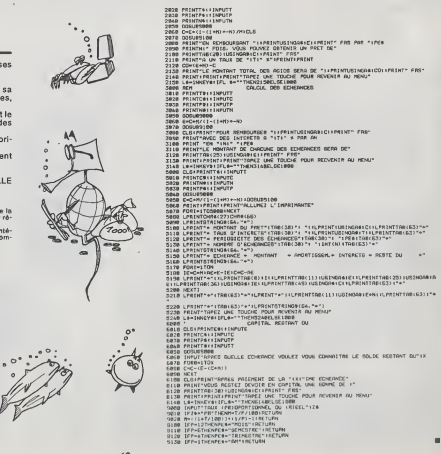

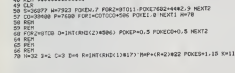

# **EMPRUNT**

EMPRUNT est écrit pour TRS 80 modèle 1 ou ses compatibles et imprimante Microline 80.<br>Ce programme permet :

connaissant le taux d'intérêt d'un emprunt, sa durée et le montant des échéances constantes<br>d'en connaître le montant en capital.

- connaissant le montant en capital, sa durée et le<br>taux d'intérêt, de connaître le montant des<br>échéances constantes.

- de faire un tableau d'amortissement sur impri $master$ 

- de calculer le capital restant dû après paiement de a échéances

Tout ça ne manque pas d'intérêt, pas vrai ? Edmond CARCELLE

1003030

2822233333544444444444

 $rac{45}{20}$ 

Remarque:<br>
Cinstruction LPRINT CHRS (27) CHRS (66) est un mode de la<br>
Cinstruction 60 permettent l'impression sur 64 colonnes per ré-<br>
duction den marges gauche et direct<br>
Particulentés du programme de choix<br>
entre deux ty

# **TRS 80**

ID CLEARS**BO**<br>28 DEFORCO-C-H-F<br>48 TB-17AUX AWAUCL<sup>-</sup>FEIT<br>48 TB-17AUX AWAUCL<sup>-</sup>FEIT<br>58 TB-192NTAFE AWAUCL-D'ECHEANCE-<br>59 HH-16CHBRE RANLOL D'ECHEANCER-<br>59 HH-16CHBRE RANLOL D'ECHEANCER-28 Ga- - Walter Walley, The Microsoft C. (2011)<br>1928 C. Schweizer, The Microsoft C. (2011)<br>1928 Philip L. (2012)<br>1928 Philip L. (2012)<br>2013 C. (2012)<br>2013 Philip Philip C. (2012)<br>2013 Philip Philip C. (2012)<br>2013 Philip Ph TSEORNT<br>EU A L'ECHEANOS N **CANT OF LICENSIN** 

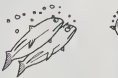

## CARACTERES

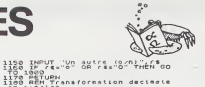

Ce programme est destiné à vous aider pour le redèfinition de nouveaux caractères. Il offre l'evantage de présent<br>ter à l'écran huit cadres, ce oui nermet de reféfinir un objet contractament cleares, ce qui

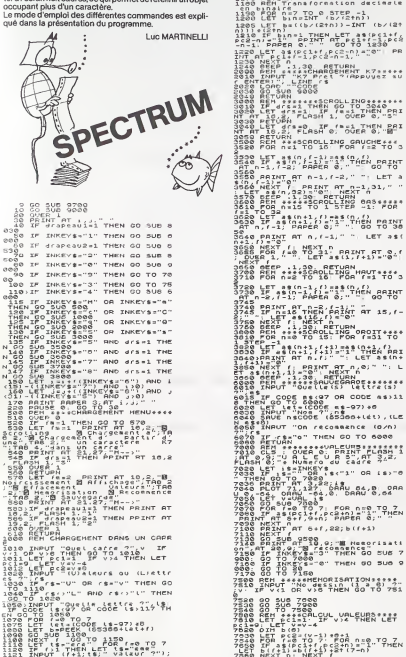

1138 GO BUD 1100

1988 - 1,722; PAPER 6, - - 00 TO<br>1988 PAINT AT N-1,7-2, - 12, - 12, - 12, - 1<br>1986 PAINT AT PIRAT AT 21, - 12, - 1<br>1986 PAINT AT PRINT AT 21, - 1<br>1998 PER 11, - 12, - 12, - 12, - 12, - 12, -<br>1998 PER 11, - 12, - 12, - 12, TO 32<br>3 LET 45(n+1,f)=25(n,f)<br>3 IF 45(n+1,f)="1" THEN POINT<br>n,f-1: PAPER 0: ", 00 TO 38 종종일 뉴뷰 AT D. F-1; PHPER W. T. T. LET 350<br>1958 PRINT AT D. F-1; T. LET 350<br>1958 NEXT / L. NEXT D.<br>1958 NEXT / L. NEXT D. PH. T. R. T. R. P. P. .<br>1730 LET asin-1,fl=asin.com<br>81 n=8,f=1: PAPEA 8: "HEN 88 TO **2020 FERUT TRUSH PRODUCTION**<br>**A CONTROL TRUSH PRODUCT ASSAULT AND START PRODUCT ASSAULT CODE RASSAULT CODE ASSAULT CODE ASSAULT CONTROL**<br>**A THEN GO TO 60000 R RS-973-86**<br>A THEN GO TO 60000 R RS-973-86<br>SAME TRUSH PRODUCT C NO IN 7180<br>INPUT "No dessin (1 a 8) ?"<br>INPUT "No dessin (1 a 8) ?"<br>IF v(1 OR v)6 THEN GO TO 753  $\frac{1}{4}$   $\frac{1}{4}$   $\frac{1}{6}$ 「2012」を「1012」を「1012」を「The Tour To 753<br>2012 - 2012」を「1012」を「1012」と「1012」を「1012」と「1012」<br>アカリストの「1012」と「1012」と「1012」と「1012」と「1012」と「1012」<br>アカリストの「1012」と「1012」と「1012」と「1012」と「1012」<br>アカラストの「1001」と「1012」と「1012」と「1012」と「1012」<br>アカラス

 $\begin{array}{l} \mathcal{L}_{1}^{H} \circ \mathcal{L}_{2}^{G} \circ \mathcal{L}_{3}^{G} \circ \mathcal{L}_{4}^{G} \circ \mathcal{L}_{5}^{G} \circ \mathcal{L}_{6}^{G} \circ \mathcal{L}_{7}^{G} \circ \mathcal{L}_{8}^{G} \circ \mathcal{L}_{9}^{G} \circ \mathcal{L}_{1}^{G} \circ \mathcal{L}_{1}^{G} \circ \mathcal{L}_{2}^{G} \circ \mathcal{L}_{3}^{G} \circ \mathcal{L}_{3}^{G} \circ \mathcal{L}_{5}^{G} \circ \mathcal{L}_{6}^{G} \circ \mathcal{L$ sege Let d'annexe de l'ET d'année de la companiente de la companiente de la companiente de la companiente de la companiente de la companiente de la companiente de la companiente de la companiente de la companiente de la co ann 9: CLS<br>9720 PRINT AT 1.11, FLASH 1; PA<br>9730 PRINT : - - Presintation (  $\sum_{i=1}^{n}$ SAGE CLE . PRINT AT 1,11; PLASH<br>2008 PAINT : TRE 3, FRANCE .<br>2008 PAINT : TRE 3, FRANCE .<br>2008 PAINT : TRE 5, FRANCE .<br>2008 PAINT : TRE 3, BIRCONNER Google Paint Vire 1, 1976 Recogness of the Contract of the Second Paint Contract of the Contract of the Contract of the Contract of the Contract of the Contract of the Contract of the Contract of the Contract of the Contra  $\frac{8}{1000}$ 

### HEBDOGICIEL 27, rue du Gal-FOY 75008 PARIS

VOUS POUVEZ VOUS ABONNER AU TARIF PREFERENTIEL DE 340 FRANCS POUR 52 NUMEROS AU LIEU DE 52 x 6.00 = 416 FRANCS, ABONNEMENT POUR 6 MOIS : 180 FRANCS.

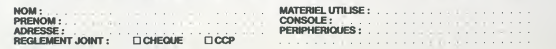

### ENSEIGNANTS, AVEZ-VOUS DE L'HUMOUR ?

Non, con cat per une plazene – ment à la lecture (pour live<br>terie – la programme HU- Hebdogiciel plus vite !)<br>MCUR, de la séne jeux et Let – . . . Retour des cabcula-<br>Vres, vous propose de tester – trices pour les matheux est un exemple de program- Pierric GLAJEAN met permettant la mise en ceu- vre des principes d'entraine-<br>me permettant la mise en onu<br>vre des principes d'entraîne-

### HUMOUR ANGLAIS

Voulez-vous savoir si vous avez lesens de I'humour et a quel degre ? IIvous suftit de (aire tourner le programme ci spring Maria Codinator<br>possible Codinator Communication<br>and Codinator (1945) 1976 - 1976 - 1976 - 1976 - 1976 - 1976 - 1976 - 1976 - 1976 - 1976 - 1976 - 1976 - 1976 - 1976 - 1976 - 1976 - 1976 - 1976 - 1976 - 1976 - 19 est demandé et de ce fait. voir l'approchablement des progrés en anglais tout en viso :<br>vous amusant. C'est là le Ion- dement pé<br>dement pédagogique du pro- de lon<br>gramme que nous vous pro- de lon posons.

Le structure du programme<br>choisi pour cela est celle d'un at ce il<br>banal questionnaire à choix 210 pal<br>multiple. On connaît leur suc-CHE MARINA CHE IN CONTRACTOR (1998)<br>
CHE IN CONTRACTOR (1998)<br>
START CHE IN CONTRACTOR (1998)<br>
START CHE IN CONTRACTOR (1998)<br>

START CHE IN CONTRACTOR (1999)<br>

CHE IN CONTRACTOR (1999)<br>

CHE IN CONTRACTOR (1999)<br>

CHE I some qu'on trouve une table aux<br>production de programmes de sous contraits de la contraité de la contraité de la contraité de la contraité de la contraité de la contraité de la contraité de la contraité de la contraité de

gas but it means to respond the property of the state of the state of the state of the state of the state of the state of the state of the state of the state of the state of the state of the state of the state of the stat perferiennent logique. La chur and the perferience of the phrases at si vous avez le andre<br>phrases at si vous avez le andre prince de l'autour lequitier de l'autour<br>d'autour lequitier de l'autour de l'autour lequitier de l court laps de temps decertai- nes indications susceptibles d'alder a la comprehension da I'histoire.

Le principal problème que<br>l'on rencontre dans la réalisa-<br>tion d'un tel QCM est celui du choix de ce qu'on appelle les<br>choix de ce qu'on appelle les<br>"distractors", c'est-à-dire, les<br>phrases qui accompagnent le "district for the main term in the state of the state of the state of the state of the state of the state of the state of the state of the state of the state of the state of the state of the state of the state of the state

If. L'étéve découvre qu'un<br>
mot peut avoir plus neutre :<br>
contre le présent sur le production de la production<br>
de sens :<br>
ce présent de la production de la production<br>
de sens :<br>
ce production de la production<br>
productio ple, que non nouve présentons<br>toire que nous présentons<br>dans le première séquence ( don's la premier adquainte de monteste<br>que la premier adquainte de monteste de monteste de la premier de la premier de la premier de la premier de la premier de la premier de la premier de la premier de la premier de la pr

i DAN INDIESE AMERICANE, ROGER DID1.JEAN SAHAL

130 Dim PR®(4,I9)'a modifier ai vous ajoutes des data<br>160 NDATA+20 'nomere des data.Chaque data occupe 3 lignes de pr 170 ' PAS DE VIRGULE À L'INTERIEUR D'UME DATA<br>180 DATA destar-what is the conditioned the hoy who

**Michael Corp.** 190 DATA 1.he is eych wores<br>ange yet<br>200 DATA CHANGE= rendre la amenaie<br>at de Bengue TO UNTEDVErveries metlorer<br>210 DATA wo-did vox feal better afteryou went to the deelist<br>210 DATA wo-did vox feal better afteryou went to **ATLA PROVINCI** agent containing **S.A. was made as** 220 DATA it was not so the soulager that it was not so the soulager that it was not so that it was not as the<br>240 DATA TO RELIEVE-v.soulager TO HURT-v. faire mal 240 per pairs of the soulager of the soulager of the soul<br>23 personality ?  $X = 100$ 280 DATA 1.415 I auppose ...<br>## at the quod meal at the restaurant,2<br>290 DATA no help needed here. ... remember simply that HAVE impact with food

300 Data teamhold between the speed of the english channel ?<br>200 DATA teacher-where is the englishchannel ?<br>300 DATA teacher-where is the englishchannel ? student -4 door 310 Dollar, Lea marear 1et hypes 21.1 Cart and 1.4 on the map 3.mm cent get. 1360<br>15 Okto Dollars, Marco Hermann France and Doplevia Street and the map 3.000 (1.500)<br>1370 Dollar Dollars, Map 1.4 (1.600 Party 1.600 Party 1. C.P -vis plat IFR#!

370 ORTA L.he said voltaing armedie<br>41 Ortar - Anne Hall 390 DATA in the State of<br>380 DATA in the year 2001 the first reate<br>400 DATA l.it locked atmosphere 2.it<br>400 DATA l.it locked atmosphere 2.it

t ments<br>
Charles Cart (1984) and the integration adjustif its control of<br>
440 GMTA (Offering the first property of the problem of the state<br>
450 GMTA (1996) and the state of the state of the state of<br>
450 GMTA (1996)<br>
1996 1ITED TQ <sup>1</sup> HOUR 3. FINE FOR <sup>I</sup>

wife -well I bo

400 BMM array contours are considered and the second term of the second term of the second term of the second term of the second term of the second term of the second term of the second term of the second term of the seco 470 DATA (GONEED+trempes...vocabulairerelaiif au<br>Rago otc...)<br>480 DATA customer -is this a macond -hund store shopkeeper -sure 162 SECOND HWD ME

truly.2<br>VOUES FAITHFULLY-formule de fin de lettre :<br>Se mitaton that you are weeling your winter und<br>On did you absolut that ?<br>On the sear (convenient)<br>Calif - Your (convenient)<br>Calif - Your (convenient)

680 DATA 3.SPAR »etincalle DRY CELL» pile Monder SHOCA-secousse BATTERY-voie |

2. SLOW DOWN : 2. PROCEED MITH

740 DATA THIRTEEN+15 (chiffre qui porte malheurl

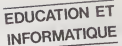

ithfal customers of like a thereor meter please.<br>id: Find – would vou like " faremheit or cellsie."<br>| BATA customer –Kareebelt... | | | Lynem it's like<br>| BATA || |RAAD=marque<br>| BATA || |RAAD=marque 790 ' DEBUT DE PART IE BOORIS, 2, 14, 4, 2, 160 († 1908)<br>1900 DELL CELORISO, 111: NEXT G<br>1800 DELL CELOR (13, 10, 10, 14, 11, 11)<br>1800 DELL CELOR (13, 10, 10, 14, 11, 11)<br>1900 DELL CLEAR :: PRINT "TEST" (14, 11, 11, 11, 11 CALL COLORID, I+. I  $F = 1$  items  $\sim$  Then  $\sim$ • FRINZ :∥ PRINT "ΣΑ Λ'et( pas suffismt pour pouvoir veva juger" || 8890-850<br>• DE TICHOLOGNIA (HAN w/C<br>• PRINT [Sas plus de 'HRARAE-1| : GOTO B30<br>• DEREW [280 ° LiRE\LE= hRAR |PRO!||α="1;e lis es memoire"<br>• DEREW [280 ° STO DE ERRAINE (FIELD VANA COMMENT VAN ARTISTE VANAFRIKANSE VANAFRIKANSE VANAFRIKANSE VANAFRIKANSE VANAFRIKANSE VANAFRIKANSE VANAFRIKANSE VANAFRIKANSE VANAFRIKANSE VANAFRIKANSE VANAFRIKANSE VANAFRIKANSE VANAFRIKANSE VANAFR SO PRINT " 2 si vt«n h'jvm pas tni '90 CALL KEYIO.K.Sli: JF S-O THEN 9'>49 THEN 1010 000 CALL CLEAR :: PRINT "revoyoms le mensenvre -.... faut avoir de l'houce<br>030 CALL CLEAR<br>020 PRINT "inutile de taper comee -ume brute sur les touches"r"se n'est p<br>020 PRINT "inutile de taper comee<br>:: CALL CLEAR :: IRINT BOUCLE D-AFFICHAGE DES DUESTIONS II2E :i SCO-0 :: PA»0 :;R-NDATA-l NT1RND#R)\*1 :: GOSUB <sup>1420</sup> :: PA»FA\*I BONOl THEN <sup>1100</sup> <sup>I</sup> J-I TO R-l :: FDR K- <sup>1</sup> TO \* :: PR«{r:,, 00-0 xx R=R=1<br>0 D3SFLAY AT(22,1):"mainteneet "|NC<br>(19,20):RCDP/A4 II CPLL CLCAR<br>0 IP PA=11076 THEN IISA .<br>Malerenser enter nour la maire' :: Arre CALL CLEAR :: PRINT NOM»:-voicl votre score "sSCOS" ser "si<br>PRINT :: PRINT :: PRINT :: PRINT ::<br>PRINT "vous n-aver :<br>PRINT :: ROTO 1200<br>HET :: ROTO 1200<br>HET :: ROTO 1200  $\begin{minipage}[t]{0.00,0.000,0.000,0.000,0.000,0.000,0.000,0.000,0.000,0.000,0.000,0.000,0.000,0.000,0.000,0.000,0.000,0.000,0.000,0.000,0.000,0.000,0.000,0.000,0.000,0.000,0.000,0.000,0.000,0.000,0.000,0.000,0.000,0.000,0.000,0.$ 300 : DECOR 310 CALL CLEAR -n 99/4A 320 CALL HCHARLE, 1,136,96)<br>320 CALL HCHARLES, 1,136,448) 330 CALL HCHAR(4,1,128,440<br>330 CALL HCHAR<br>330 HCTURN<br>360 HCHARI du choix<br>330 RETURN<br>370 CALL KEYIO.K.SIJ: IF S-63 CALL GOSUB 1370<br>370 CALL KEYIO.K.SIJ: IF S-63 CALL KEYION 1470<br>490 FRITURN<br>490 FRITURN 410 • AFFICHAGE D'UNE OUESTION<br>420 GOSUB 1310 :: DISPLAY AT(11,1):PR%(2,1):"<br>PR® (1,1):: DISPLAY AT(11,1):PR%(2,1):1<br>430 : MELODIE POUR BONNE REPONSE ---------<br>430 : MELODIE POUR BONNE REPONSE ---------470 CALL SOUND 480 CALL SOUND 00,440.2) 480 CALL SOUND(100,350,2)<br>490 CALL SOUND(100,440,2)<br>500 CALL SOUND(100,440,2)<br>510 CALL SOUND(100,880,2) :<br>DISPLAY SCORE CONTROL (1993) :: 020-020-2 ;: 0270 12 530 GOSUA 1630 11 GOSUA 1650<br>340 RETURN<br>360 DISPLAY AT 119, lll"l<sup>ll</sup>i"l"l"l"<br>370 DISPLAY AT (19, ll'"belg" belj 3BO DISPLAY ATI20, l):PRt(4.1)i: FOR T-l TO <sup>1600</sup> i: NEXT <sup>T</sup>:: GOSUB <sup>1600</sup> n RETU 390 ! DEMANDE Di:LA REPONSE 600 DISPLAY ATM9, <sup>1</sup> ,.--.--.--.-- <sup>610</sup> DISPLAY AT(19.1):"DEAR <sup>~</sup> <sup>i</sup> NDM\* : " TAPE\* LE NUMERO DE LA PHRASEOUt EST LA PLUS MARRANTE OU <sup>3</sup> SI VOUS VOULEZ OUELOUES EXPL1CAT IONS- <sup>620</sup> RETURN <sup>630</sup> DISPLAY ( <sup>640</sup> • cohhentaire en cas <sup>d</sup> - e <sup>630</sup> randomize ;: bar- int (rnd«3> <sup>1</sup> ;i on bar goto 1660, 1670. 16e <sup>660</sup> display atu9,3>:" dear "i nort»l "vous manouej; d-humour du . : <sup>i</sup> GOTO <sup>1</sup> <sup>690</sup> <sup>670</sup> DISPLAY AT!19,3):"i ah pauvre "tNOM»i"ce n'ost pas cela- <sup>i</sup> 6B0 OISPLAY AT(l9.3H"t sorry my dear -INOM»i"it la not very <sup>f</sup> <sup>690</sup> RETURN , RETURN<br>30 BAR GOTO 1660,1670,1680<br>305 MANDUEZ S'HURDUR DU ...DE VOCABULAIRE-<br>3591-60 A'est des cele" (( 0000 1690)

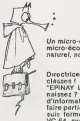

Un micro-ordinateur pour une micro-eco/e, voila qui semble naturel, non ?

Directrice d'une école a 2 échang<br>classes ! A le campagne ! ma téte<br>raissez ? Mais pastionnée romatéé<br>d'alterpartieque au point de voudre<br>faire partie d'un club oil je me petit co<br>suis formée et d'acheter un Vec ent<br>VC 64

quettes. Mes eleves que je sens eux- momes passionn6s, ont, <sup>a</sup> mon avis, le droit <sup>a</sup> una forma-tion. Ma commune manque do moyons pour nous 6qui-por. J'en appelle done a COM-

vour une MODORE. Serait-il possible que Ton nous préfe un VC 64<br>ou équivalent ?<br>J'ai déjà quelques beaux pro-<br>grammes pédagogiques à ochanger et d'autres (dans<br>ble à 2 échanger et d'autres (dans<br>ma této) qui ne demandent<br> rons très reconnaissants à qui

voudra bien nous donner un<br>petit coup de pouce<br>Nos enfants de la campagne<br>sont, eux aussi, avides de<br>connaître et d'apprendre<br>mais sont défavorités par le<br>manque de moyens culturels.<br>Alors qui s'intérressera è eux ? Remerciements. M.J, MEISTER/Ecolo Primalre

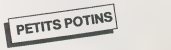

LISVITE Vous avez pu decouvrir. la se- maine passee. le didactitiet ELMO d'entrainement <sup>a</sup> la lecture. Passons maintenant de la theorie a la pratique avec ce petit programme pour T07... Le but de ce programme n'est pas de (aire une demonstra-tion d'effets graphiques. il reste sobre sans negliger de profiter de quelques possibi- lity du T07 Ce programme s'il est inspire d'ELMO, n'en est pas une contre-facon. car I'exerctce propose, a mi-chemin entre les series A etC. conserve la particularity d'arreter la liste qui defile a une vitesse en fonction du niveau d'entree et des reussites ou echecs pre- cedents.

Chaque enfant doit donner son nom au depart, ainsi que son niveau d'entree (de <sup>1</sup> a 20). Ensuite, il (era une serie de 10 mots. II est important, et cette remarque est valable pour tout ce qui touche a la lecture, de donner un rythme soutenu a I'exercice, done presentation agreable mais pas de fioritures Ainsi done, le temps est diminue de 30 % en cas de reussite. augmente de 10 % en cas d'erreuret sta- tue-quo sile mot n'a pas ete vu. On parvient ainsi rapide- mentdu niveauleplusbas.en haut alors que lecontraire n'est pas vrai. L'exercice est vraiment benefique <sup>a</sup> un ni- veau de vilesse assez rapide. Si vous tapez ce programme vous avez la possibility et vous I'aureza chaque fois que vous I'utiliserez, de codifier a

Each de state propiedades de la composición de la composición de la composición de la composición de la composición de la composición de la composición de la composición de la composición de la composición de la composici

Dans tous les cas. le premier DATA en 5000, donne le nom-bre de mots de laliste. Les resultats : sont conser- ves dans un fichier temporai-re. On peut consulter les re-

sultats de tous les eleves, en<br>lapant (2 etoiles) à la de- mande du nom.<br>Mande du nom.

course the last motive the state of the state of the state of the state of the state of the state of the state of the state of the state of the state of the state of the state of the state of the state of the state of the

Pour arreter. Il suffit de taper SS a la place du nom.<br>Nous pouvons recopier le de nom.<br>Programme sur GOUPIL 2, (aire parvenir disquette et en-<br>Veloppe, retour par I'interme-<br>partie du journal qui trans-<br>mettre<br>mettre

Philippe WUCHNER/<br>Frederic DONNETTE sonction

EDUCATION ET INFORMATIQUE

TO 7 pour ait promption and promption and promption and promption and promption and promption and promption and promption and promption and promption and promption  $\frac{1}{2}$ MAIN CHARACTER AND RELATIVE CONTRACT CONTRACT CONTRACT CONTRACT CONTRACT CONTRACT CONTRACT CONTRACT CONTRACT CONTRACT CONTRACT CONTRACT CONTRACT CONTRACT CONTRACT CONTRACT CONTRACT CONTRACT CONTRACT CONTRACT CONTRACT CONT

tion.<br>- Il faut construire des outils<br>plus puissants et les connai-

plus puissants et les connaT-tre.

 $\begin{array}{|l|l|} \hline \textbf{O}(\textbf{p},\textbf{q}) & \textbf{c}(\textbf{p},\textbf{q}) & \textbf{c}(\textbf{p},\textbf{q}) & \textbf{c}(\textbf{p},\textbf{q}) \\ \hline \textbf{O}(\textbf{p},\textbf{q}) & \textbf{c}(\textbf{p},\textbf{q}) & \textbf{c}(\textbf{p},\textbf{q}) & \textbf{c}(\textbf{p},\textbf{q}) \\ \hline \textbf{O}(\textbf{p},\textbf{q}) & \textbf{c}(\textbf{p},\textbf{q}) & \textbf{c}(\textbf{$ 

Rechercher une même sé- form<br>quence de calculs permet- des<br>tant de passer de 8 à 15, de 13<br>a 17 et de 14 à 20 et utilisant (+x)<br>ou (x ) ou (x lux)... et que<br>des nombres.

probably consider the state of the state of the state of the state of the state of the state of the state of the state of the state of the state of the state of the state of the state of the state of the state of the stat

Personism du cours at Pabel<br>pectif poursure.<br>
Example de progression :<br>
Première dépa : Paul-an<br>
pensair de 8 à 15 si de 13 à 17.<br>
an ulideant une multiplication<br>
du constant du monditure de program<br>
Recharche individuall

celle al distinguista de l'anticapitat de l'anticapitat de l'anticapitat de l'anticapitat de l'anticapitat de l'anticapitat de l'anticapitat de l'anticapitat de l'anticapitat de l'anticapitat de l'anticapitat de l'anticapi

Guatrime otape - De raçon<br>plus - générale, comment<br>plus - générale le comment<br>de toutas les séquences de la<br>de toutas les séquences de la<br>Dée que le sujet est beont<br>Dée que le sujet est dépuise.<br>pn choisit une nouvelle en

18 REM —- Itchurc r«pi« --<br>20 H=8:RTf=" , 148 RZhV n35 DIM Tt-N-.<br>38 RSA T#(N-/EL#-20)/R/20,3 .:N|0 .:pp<br>38 RSA T#(N-/EL#-20)/R/20,3 .:N|0 .:pp<br>46 ATEM T#(N-/EL#-20)/R/20,3 .:pp<br>46 ATEM 16, ;:pp;17ft .OChTE 16, ;:pp<br>76 LOC KH HTTPB O.CLA-20, R-20, 2 (MB-1894-8)<br>20 CLASSEREN 4:2-6<br>20 CLASSEREN 4:2-6<br>20 CLASSEREN 4:2-6<br>20 CLASSEREN 4:2-6<br>20 COMPT ELECTRIC 30 COMPTOR<br>20 COMPT ELECTRIC 3:2-7<br>20 COMPT ELECTRIC 3:2-7<br>20 FE ELECTRIC 3:2-7<br>20 FE ELE "»B .OCftTE 6,8 PR <sup>I</sup> KT\* Qua <sup>92</sup> COLOP <sup>1</sup> INPUT ELI' 9A tr ELI'H.: I\*" TH N <sup>1</sup> NO 17 IF EL\*(tU- \*•- TH 666 410 FOP V-; <sup>=</sup> TO Tit IF [NKEYir:— " THEN 49 6<sup>415</sup> NEXT 1% <sup>420</sup> L=15:C0SUB <sup>3866</sup> <sup>438</sup> LOCATE 15, <sup>15</sup> <sup>440</sup> PRINT LEFTHPTi,LEN<T\*<J>)> Company (1997) 2011<br>1991 - Company (1998) 2011<br>1992 - Company (1998) 2012<br>1992 - Company (1998) 2012<br>1992 - Company (1998) 2013<br>1992 - Company (1998) 2013<br>1993 - Company (1998) 2013<br>1993 - Company (1998) 2013<br>1993 - Compan r "Jicolor 9.3:<br>Jac Color 3.6<br>340 Goster 15, 15: PPINTERTWENT (PM | 4006)<br>366 Locate 15, 15: PPINTERTWENT (PM | 4006)<br>380 IC=INT(PMO\*N)\*1<br>380 PPINT" TO 1000:NEXT YXlL=15: GOSUB<br>3800 PPINTERT TO 1000:NEXT YXlL=15:GOSUB<br>3800 3108<br>350 LOCATE 15,15<br>420 PRINT T#<J)<br>410 FOR YtHR TO TILIF INKEYR<>\*\* THEN 49 450 FOR YORK ID 16651F INKEYTO"\* THEN 4 IBZB 678 K»H 6B0 GOSUB <sup>1060</sup> <sup>690</sup> H"H\*l:GCT0 <sup>50</sup> <sup>1086</sup> REM — RESULTATS <sup>V</sup> UN ENFAN 1816 CLS:3CREEN 4,3,6 <sup>1615</sup> CONSOLE <sup>3</sup> <sup>1826</sup> PRINT TAB(5f;-Pesul tats de";Ti entree "JTASOB) ;EL\*' 1838 PRINTiPRI <sup>1848</sup> RRlNT"flot» r«cor.nui"|Tfl8t30>Jft(K, <sup>1050</sup> PRINT"Pa» <sup>U</sup> us-;TAB<38J; le-RCK- ,!)-! K,2) 1068 PRINT-Err«ur\*-;TAB(38);R<K,2) 1863 PRINTlPRINT>PPINT <sup>1668</sup> COLOR l,2iATTRB 1,1 <sup>1896</sup> PRINT- '- "JP<K,3)I- <sup>&</sup>gt; "<sup>1100</sup> COLOR 4.31ATTRB 0,8 11 18 IF R(K, 1^»18 THEN 1176 <sup>1136</sup> COLOR <sup>1</sup> <sup>1148</sup> FOP 1-1 TO <sup>N</sup> 1168 NEXT <sup>I</sup> 1163 PRINTiPRINT <sup>2888</sup> REM -- ENTREE — 2010 Al-"" 2620 hCINKEYCIF AI= " " THEN 2626  $\begin{minipage}{0.9\textwidth} \begin{tabular}{|c|c|c|c|c|} \hline $1$ & $1000 & $1000 & $1000 & $1000 & $1000 & $1000 & $1000 & $1000 & $1000 & $1000 & $1000 & $1000 & $1000 & $1000 & $1000 & $1000 & $1000 & $1000 & $1000 & $1000 & $1000 & $1000 & $1000 & $1000 & $1000 & $1000 & $1000 & $1000 & $1000 & $1000 & $$ <sup>455</sup> NEXT YV. <sup>460</sup> L=15:G0SUB <sup>3800</sup> 478 GOTO 568 <sup>458</sup> REM — VERIFICATION — <sup>500</sup> LOCATE 15.15:PPINT Tt(J) <sup>510</sup> IF J=M(I) THEN <sup>540</sup> 528 R(H,2)=P(H,2>\*i:TI=TI»l,l 538 EP\*i:H)=ER»<H-.'-T\$(M<H)f»- 535 LOCATE 6,18:PPINT-N0N.c'etait =>";:C OLOR 1,4:PRIKT\* •; TI (IK <sup>I</sup> <sup>&</sup>gt; >; " • <sup>537</sup> COLOP 3.0: GOTO <sup>636</sup> <sup>540</sup> REM — MOT JUSTE — <sup>545</sup> R(H,n=P<:H,l>\*l:TI=TI»0.7 558 LOCATE 11,28:ATTRB l,l:COL0R 1,£:PRI NT" BPAVO !-:ATTPB 0,0:COLOR 3,0:GOTO 63 <sup>568</sup> REM — SUITE --- <sup>565</sup> J=J\*IC 578 IF J>N THEN J-J-N-l 588 IF J>8 THEN 398 NT'Tu n <sup>618</sup> COLOR 1,4 <sup>628</sup> LOCATE 15,16:ATTR8 8,1:1 <!)>;- ":C0LOR 3,8 622 ATTRB 6,0 625 ERICH>\*ER\*<H>'T\*<M<I;;\* <sup>636</sup> L0CATE18,23=PRINT-Tane : ,3:PRINT" ENTREE ' 635 COLOR 3,6 648 GOSUB 268e:CLS 6S8 NEXT <sup>I</sup> 1078 PRINTlPftINT-Niv.au de sortie-; 1126 PPINTIPPINT-Errtur ou oubli sur : <sup>1138</sup> IF IHSTR<CR\*<K}fTtCI>f\*B")>6 THEN PINTTimj- - -J <sup>1176</sup> L0CATE16,23lPPINT"T\*p« sur"; :C0L01 6,3:PPINT- ENTREE ' use gosub 2eee»icoNSOLE 6:return 2030 IF ASC'.h\*-'/I3 THEN 2626 ELSE PETl <sup>3660</sup> REM --- ECITION RESULTATS — <sup>3810</sup> FOP f-0 TO H-l <sup>3828</sup> GOSUB <sup>1806</sup> <sup>3030</sup> NEXT <sup>Y</sup><sup>3040</sup> GOTO <sup>58</sup> 3S88 REM --- efface li9r,« --- 3S18 LOCATE 8. L= PP1 NTSPC <sup>48</sup> - 3S28 RETURN <sup>5688</sup> OATA IS <sup>3818</sup> DATA poire»u, bateau. chateau. gates. 5826 DATA <sup>c</sup> arreau, oar tcau, <sup>r</sup> <sup>i</sup> deau, coute 5038 DATA radeau. <sup>c</sup> ade au. p <sup>1</sup> <sup>a</sup> teau. beau, b^

Suite de lapage 4

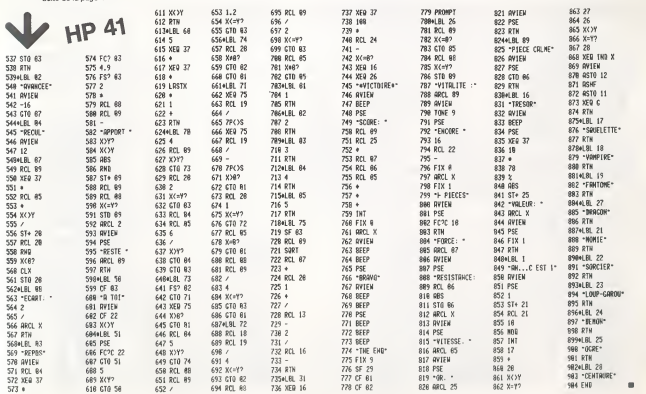

# **COURBE**

is aux élèves de toute classe. Vous pouvez avoir la re-Ans aux dieves de toute diesse, yous pouvez avoir la re-<br>**présentation graphique d'une fonction mathémetique**<br>**svant** de commencer son étude crâce à ce programme presentation i graphique o une ronction mannematique<br>team at de commencer son étude grâce à ce programme<br>teumant sur APPLE II, mais dont le principe peut être<br>transposé sur tout autre ordinateur pour peu qu'il possè-<br>de de

**Guy MUNEROL** 

### Indexents

ates les explications sont incluses dons le progremme

- 
- es les<br>Movés précisions :<br>Saptés des paramètres de l'imprimente à votre propre système (<br>gramme imarche tout aussi bien sans cette option) ligne 5200
- 
- 
- 

190.<br>Was n'ètes pas obtyè d'entrer le majorité des paramètres, sis sont<br>Was n'ètes pas obtyè d'entrer le majorité des paramètres, sis sont<br>bouleur : fond nout courbe blanche repère bisno<br>position de repère su minisu de l'é

# APPLEII

- REN BOUCLE PRINCIPALE
- 
- 
- $\frac{1}{1000}$  ................. 107 -<br>108 - $\frac{1}{100}$ **BEN FRALICATION**
- 
- $0.040$
- 
- 
- 
- **College**
- 
- 
- $\begin{tabular}{l|c|c|c|c|c} \hline $878$ & $191$ & $1000$ & $1000$ & $1000$ & $1000$ & $1000$ & $1000$ & $1000$ & $1000$ & $1000$ & $1000$ & $1000$ & $1000$ & $1000$ & $1000$ & $1000$ & $1000$ & $1000$ & $1000$ & $1000$ & $1000$ & $1000$ & $1000$ & $1000$ & $1000$ & $1000$ & $1000$ & $1000$
- 
- $1120$
- 
- PRINT Frame Line<br>Deci Pool Foolex Lar<br>Deci Pool Foolex Lar<br>IRANT FREPSCEAVANT<br>IRANT FREPSCEAVANT<br>PRINT FREPSTER<br>AL VOUS DEMANDERATION CELA,<br>AL VOUS DEMANDERATION CELA,
- 
- $100<sup>2</sup>$
- 
- 
- $\lambda R$  vice terms<br>and  $\lambda R$  in defining the control of the state<br> $\lambda R$  is a series of the state of the state<br> $\lambda R$  is a series of the state of the state<br>of the state of the state of the state of the state of the state<br> $\lambda R$ 1210
- 
- 
- 
- 
- 
- 
- 
- 
- 1290 PRINT : PEDIT TOU VETAL?<br>1300 PRINT : PEDIT : BERNADO VETAL?<br>1300 PRINT : PEDIT : BERNADO VETAL<br>1310 ROMAN : PEDIT : BERNADO VETAL<br>1310 ROMAN : PRINT : PRINT ;<br>1320 PRINT : PEDIT : PEDIT ;<br>1320 PRINT : PEDIT ;
- 
- 
- 
- 
- 
- 1330 PAINT (PENT) (RING)<br>1330 PAINT (PENT) (RING) 2001-1<br>1340 PRINT (ROSENCE PAINT VAP<br>1340 PRINT (ROSENCE PAINT VAP<br>1350 PAINT (RING)<br>1350 PAINT (RING)<br>1350 PAINT (RING)<br>1350 PAINT (RING)<br>1350 PAINT (RING)<br>1350 PAINT (RIN
- 
- 
- 
- 
- 
- **BRIDGE**
- 
- 
- 
- 
- 1800 Normal Thing TCE SON LES<br>1890 Normal Thing TCE SON LES<br>1890 Normal Termina Corpus Albert India<br>1800 Normal Theory<br>1800 TRING TRING TO THE PARTY OF THE PARTY OF THE SOLUTION OF THE SOLUTION CORPUS<br>1800 Normal Termina S INSO PERE<br>1840 HTAR SI INVERSE NERINT "\*<br>L'INCREMENT E"INSORIA<br>1850 PRINT : PRINT TOTEST LA VAL<br>COR OUR L'ON RJOUTE A I POUR<br>COR OUR L'ON RJOUTE A I POUR USE ON CALCULATION AT PEAK<br>
1990 PRINT TRANSPORT US VALUES SURFAIRS OF VALUES<br>
DESCRIPSE OF VALUES OF VALUES<br>
1990 PRINT TRANS LATER PRINT USE<br>
1990 PRINT TRANS LATER FORCE LOWER<br>
1990 PRINT TRIS EMPLE, PRINT PRINT TRIS TR **ITIO PRINT "ROWLLE DES X CHOISE Local** PRINT TRUS L'EDIQUE EST O
	-
- 
- 
- **LOAN**
- $\begin{tabular}{l|c|c|c|c} $10.9794$ & $1.99716$ & $1.99118$ & $1.99118$ \\ $1.9974$ & $1.997616$ & $1.9916$ & $1.9916$ \\ $1.9984$ & $1.999766$ & $1.99968$ & $1.9916$ \\ $1.9984$ & $1.99168$ & $1.99168$ & $1.99168$ & $1.99168$ \\ $2.9984$ & $1.99168$ & $1.99168$ & $1.99168$$
- 
- 1957<br>1960
- 1945
	-
- 
- **Links**
- 
- 
- ----<br>1990 00TO 1110<br>2000 NEM <del>1998----------------</del>
- -<br>APR INSTEAL STEAM -
- 
- 
- 
- 
- 
- -<br>HONZ : TEIT : HOME<br>FOTO 3260
- 
- 
- TEM PARAMETRES
- 
- 
- in = 0. 003UB 70001 008UB SO
- 2010 PORT | HTAB 101 INVESEE | FRINT<br>2020 PC BRISING GU REFERE PRINT<br>2023 NORMAL<br>2023 HTAB 31 VTAB 4
- 

 $\begin{array}{r|rrrr} \text{Tr} & \mathcal{F} & \mathcal{F} & \mathcal{F} & \mathcal{F} & \mathcal{F} \\ \hline \mathcal{F} & \mathcal{F} & \mathcal{F} & \mathcal{F} & \mathcal{F} & \mathcal{F} & \mathcal{F} \\ \mathcal{F} & \mathcal{F} & \mathcal{F} & \mathcal{F} & \mathcal{F} & \mathcal{F} & \mathcal{F} & \mathcal{F} \\ \mathcal{F} & \mathcal{F} & \mathcal{F} & \mathcal{F} & \mathcal{F} & \mathcal{F} & \mathcal{F} & \mathcal{F} & \mathcal{F$ .<br>Poloni  $7.65$ 3290 MATO 4500<br>3270 MTAE 151 INVERSE / FRINT --<br>3270 MTAE 151 INVERSE / FRINT --<br>3270 MTAE 151 INVERSE / FRINT TO FOR 80<br>3280 FRINT / FRINT "MINSIT" PRIME<br>3290 FRINT - 64100 Yourseaux 3300 PRINT + FRINT \* MUN 200 3300 PRIM 1 PRIM 1001 3010 GPT<br>3300 PRIM 1 PRIM 1001 301041<br>4 PRIM 1 PRIM 1003 PRIM 100<br>4 PRIM 1 PRIM 1001 SPACE<br>4 PRIM 1001 BRIAN 100 LAT<br>5330 PRIM 10006 D'ERPACORUM, P<br>5330 PRIM 10006 D'ERPACORUM, 3340 FRINT : PRINT : PRINT : END 4000 |<br>4001 |<br>4002 |<br>4003 |<br>4005 |<br>6007 | NEY TRACE COURSE 

 $\begin{array}{l} \textbf{0.933\textwidth} & \textbf{0.933\textwidth} & \textbf{0.933\textwidth} & \textbf{0.933\textwidth} & \textbf{0.933\textwidth} & \textbf{0.933\textwidth} \\ \textbf{0.933\textwidth} & \textbf{0.933\textwidth} & \textbf{0.933\textwidth} & \textbf{0.933\textwidth} & \textbf{0.933\textwidth} & \textbf{0.933\textwidth} \\ \textbf{0.933\textwidth} & \textbf{0.933\textwidth} & \textbf{0.933\textwidth} & \textbf$ 

5000 |<br>5001 |<br>5002 | REM <del>+11.000011.0001.00001</del>

HOME ADE - CHER (43)(28 - CHE<br>HOME ADE - CHER (43)(28 - CH

(9)<br>NTAD 10: IMVERSE : PRINT "-<br>SORTIE IMPAIMBNIE-": NORMAL

3220 VTAR 4: PRINT "(B)IMPLE OU<br>
(DIGURE LARGEUR-)"1: GET R4<br>
1 PRINT R6<br>
1 PRINT R6<br>
1220 JF R6 = "D" THEN T = 0<br>
3240 JF R6 = "D" THEN T = 0<br>
3245 JF R6 = GHR (13) THEN SO

5245 - 17 MH = CHAR (133 TRAV 500<br>- 17 MH = 135 + T<br>- 17 MH = 135 + T<br>- 520 MH = 135 + T<br>- 520 MH = 175 + T<br>- 520 MH = 175 MH = 176 MH<br>- 520 MH = 2014 TSI PAT = 176 MH<br>- 520 MH = 2014 TSI PAT = 176 MH = 176<br>- 176 MH = 176

2001<br>2002 - NCH KRAITEMENT D'ARNEUNS<br>2003 - NCH TRAITEMENT D'ARNEUNS<br>2005 -

88<br>5290 PRINT 08<br>5300 PRINT 081-PRINT<br>5310 PRINT 081-PRINT<br>5320 PRINT 0810<br>5250 PRINT 100<br>5350 BDM 900<br>5350 BDM 2000<br>5350 BDM 2000

 $1200$ 

8210

5003 P<br>5004 PEN FIN TRACE

010 - FRANCIS TORE (1994)<br>1920 - FRANCIS CORPORATION - ENGINEER (1994)<br>1920 - Engineer (1995)<br>1930 - Engineer (1995)<br>1930 - PRINCIP (1995)<br>1930 - PRINCIP (1995) - Lao Television (1996)<br>1930 - PRINCIP (1995) - Lao Televisio 5610 7003 :<br>7004 :<br>7005 :<br>7003 : FOR HOND DER COULTURE ,<br>201 ----------------------.<br>"YOME's HTAP IS - IMARPE : FRIS<br>"- COULDURS -": MORMAL : PRINT 1 РЯЗИТ<br>|HTAB 12<br>|PRINT ||HT\$ (91)1~05.. **7018** |PROHE<br>|HTAB||12<br>|PRINT||CARS (91)1\*16.<br>|PRINT||CARS (91)1\*16. 7030 пон<br>,OORF<br>,OORF<br>HTAD 12<br>==HT\_OWB (9|)1"26.. 7050<br>7050 HTAR 12<br>- REALT GHTM (7111-26,<br>- REALT<br>- FRINT CHTM (7121-25),<br>- REAMC<br>- REALT CHTM (7131-56),<br>- PRINT CHTM (7131-56), 7070<br>7080 -<br>7010<br>7100 PRIM<br>| HTAP 12<br>| HTAP 12<br>| HTAP 12<br>|-WINT CHES (9131"45,<br>| PRIMT CHES (9131"45,  $7110$ <br> $7120$ 7130 PRINT<br>NTAB 12<br>HTAB 12<br>PRINT OVER (9111-74 7150<br>7180 7170 IF BO ( > 0 THEN 7200<br>7180 VTAR 160 ( > 0 THEN 7200<br>7180 VTAR 160 IF THIS COULER DE<br>7185 IF RS - 1 THEN CF - 0 RETURE  $\begin{array}{cccc} 7230 \text{ CP} & = & 1 \text{NT} & 1 \text{ VPG} & 1884.11 & 157 \text{ CP} \\ & \leq 0.081 \text{ CP} & \geq 77 \text{ PHEM} & 7240 & 17240 & 17240 & 17240 & 17240 & 17240 & 17240 & 17240 & 17240 & 17240 & 17240 & 17240 & 17240 & 17240 & 17240 & 17240 & 17240 & 17240 & 17240 & 1$ 7250<br>7300 METURN<br>7300 MTAB 181 INFUT "COULEUR DE<br>7305 IF CH = 1 THEN CH = 0, 60TO T365 LA COURRE ->"LRS<br>7365 LE CH - 1 THEN CH - 0, 60TO<br>7310 LE RS - "" THEN CC - 3, RETA 7330 (C = 7 AND CF = 3) RET<br>7330 (C = 1915 CC = 7 REPARED DE CONTRA COMPANY<br>7330 (C = 00 CP + CF = 0 AND CF = 0<br>7330 (C = 00 CP + CF = 0 AND CF = 0 AND CF = 0 AND CF = 0 AND CF = 0 AND CF = 0 AND CF = 0 AND CF = 0 AND CF = 7340 <sup>0</sup>METURN<br>8000 f<br>8002 f<br>8002 film +1++++++++++++++++++++<br>8002 f 8002 REM ############<br>8003 :<br>8004 REM TRACES PRELIP<br>8006 REM ############<br>8002 REM #############<br>8002 : NEW TRACES PRELININAIRES  $1801 - 1$  $\begin{tabular}{|c|c|c|c|c|c|c|} \hline & 0.01 & 0.01 & 0.01 & 0.01 & 0.01 & 0.01 & 0.01 & 0.01 & 0.01 & 0.01 & 0.01 & 0.01 & 0.01 & 0.01 & 0.01 & 0.01 & 0.01 & 0.01 & 0.01 & 0.01 & 0.01 & 0.01 & 0.01 & 0.01 & 0.01 & 0.01 & 0.01 & 0.01 & 0.01 & 0.01 & 0.01 & 0.01 & 0$ 

 $\frac{1}{2}$  . The contract of the contract of the contract of the contract of the contract of the contract of the contract of the contract of the contract of the contract of the contract of the contract of the contract of t 

TEXT / HOPE : PRINT "VOUS A

T07 + 16K, imprimante en option

ANNUAIRE<br>Anne Charles (1997–1998) Le TO7 n'est pas résorvé, comme certains le par - § Illicit.<br>sent, à des usages éducatifs. Ce programme en est 3- Gen<br>carnel d'attac-n partiale... parmet la gestion d'un Si s'afgan<br>carnel d'adresses sur cassette. Il est pr

Bravo HUMBLOT

|- DESCRIPTION<br>|- DESCRIPTION<br>|- Enregistrement d'une liche adresse<br>|- Modification d'une liche<br>|- Visualisation d'une liche<br>|- Tri alphabètique du fichier<br>|- Impression des adresses<br>|- pous forme de liste<br>|- pous forme de

- 
- 
- 

- sur etiquettes autocollantes<br>II - DEROULEMENT D'UNE "EXPLOITATION"<br>une exploitation du programme de gestion du carnet d'adres- - les r<br>étant facultative.<br>etant facultative.<br>etant facultative.

nt facultative.<br><u>Chargement du fichier en mémoire</u>, à partir de la cassette

sur laquelle il se trouve, s'il s'agit d'une mise à jour (ajout ou<br>modification, de fiches) ou d'une gonssitation d'un carnet<br>d'adresses existant (visualisation à l'occan ou

Celte precedion pourrait s'avêrer utile en cas de coupure de ou music<br>courant ou d'action malencontreuse sur la trappe de certou- 2 - El<br>che MEM comme celle arrive periodis.<br>Culturalism de la contre periodista d'effectuer

 $MADLFA$  and the construction of the second construction of the second construction of the second construction of the second construction of the second construction of the second construction of the second construction of t

gle bleu clair place a droite de chacune d'elles. (la derniere rubrique, "Intitule courrier", viendra s'imprimer <sup>a</sup> gauche du nom sur la liste des adresses et sur les etiquettes

 $\begin{smallmatrix} \textbf{1}_{\textbf{1}}\textbf{1}_{\textbf{2}}\textbf{1}_{\textbf{3}}\textbf{1}_{\textbf{4}}\textbf{1}_{\textbf{5}}\textbf{1}_{\textbf{6}}\textbf{1}_{\textbf{7}}\textbf{1}_{\textbf{8}}\textbf{1}_{\textbf{8}}\textbf{1}_{\textbf{9}}\textbf{1}_{\textbf{1}}\textbf{1}_{\textbf{1}}\textbf{1}_{\textbf{1}}\textbf{1}_{\textbf{1}}\textbf{1}_{\textbf{1}}\textbf{1}_{\textbf{1}}\textbf{1}_{\textbf{1}}\textbf{1}_{\textbf{$ 

Trois actions sont possibles : a) Pour VAL1DER la fiche qui vient d'etre saisie et I'enregistrer au carnet d'adresses : appuyer sur ENTREE. Apres quelques secondes le MENU apparait. b). Pour MODIFIER la fiche, appuyer sur latouche de deplace- ment du curseur vers ladroite : —. Le rectangle de droite mar- que ' devient rouge. Appuyer sur ENTREE ou sur la touche de deplacement du curseur vers le haut : ; (ou sur- pourreveniri VALIDATION sans modifier). Le curseur se place sur lapremie-re ligne de la fiche : pour modifier ce qui doit I'et re voir § 1)1.1. c) Pour ANNULER la fiche, appuyer sur la touche de deplace- ment du curseur vers lagauche : -(RAZ est accepte), lerec- tangle de gauche (marque RAZ) devient rouge. Appuyer sur ENTREE ou RAZ (ou sur - pour revenir <sup>a</sup> VALIDATION sans An-nuler).

20 CHARLES COMPANY CONTROL CONTROL PHOTOGRAPHY<br>
20 CHARLES COMPANY COMPANY COMPANY COMPANY<br>
20 CHARLES COMPANY COMPANY COMPANY COMPANY<br>
20 CHARLES COMPANY COMPANY COMPANY COMPANY<br>
20 CHARLES COMPANY COMPANY COMPANY<br>
20 CHA <sup>i</sup> PRINT N\*'CX> PRINT pRlNT"t?Pez ESFmCE pow if»frimer l'eti4u«tt\*" « PRINT PRINT" <sup>1</sup> Pour NE PRS <sup>I</sup> ' iMPrlmr" <sup>i</sup> R\*=INKEY8 IF RS="" THEN 1180 <sup>I</sup> R\*flSC<R\*) IF fi=42 THEN 1238 ELSE IF FK>32 THEN 1109 ! PS=P\*<CX> Y=17 L=LEN< P» '.' : IF L=0 THEN 1230 <sup>I</sup> FOP B=l TO 9 <sup>i</sup> F-INSTRCM. "f>>IP F>Y OR F-0 THEN F=Y <sup>I</sup> 0%'. B >=LEFT\$( P». F\*' F<Y <sup>&</sup>gt; <sup>&</sup>gt; <sup>=</sup>L=L-F <sup>i</sup> P\*=RIGHT»' P\*.L ) <sup>I</sup> IF 6=6 THEN Y=5 ELSE IF B=7 THEN Y=4 <sup>I</sup> NEXT B <sup>I</sup> PPINTH2. USING"\* \* <sup>M</sup> ;0\*r.8V PRINTB2-USING"\* <sup>I</sup> PPINTH2, USING"\* \*",0«f 1).PRINT»2 <sup>I</sup> PRINTt2," "; RRINT«2, USING"\* \*";0»':4> <sup>i</sup> PPIMT#2." "; PRINTH2. USING""-. \*-,0»'3) PRINTH2 <sup>J</sup> PRINTt2," ; PRINT»2. USING"\* \*"j0«(7>) PRINT«2. USING"\* X".0\*'S>:PPINT\*2 PPINTt2:RPINT»2 <sup>I</sup> NEXT CX .<br>SONSOLE 9,24,9<br>ANDERN 9,000 FOR THE FILE DOOR (5,0)-(35,12)- - CONSOLE 8,29,1<br>ANDERN OR FOR THE THE FILE OF THE STATE OF ARTICULAR OF THE STATE WE'CX'); ;30 ";QU« FOR 1=0 TO 5'<br>1:00 PERD 01:00:00:00:00 PERD 01:01<br>1:00 HENC 01:0 LOCRTE 7.13\*1\*2: PRINT "X ",OI\$<br>178 LOCRTE 8,24 .0 COLDP 0.3' DOGNTE 9, 14 PRINT"VOTRE CHOIX = 1<br>1:00 CONSOLE 8,24.0 COLDP 0.3' LOCRTE 9, 14 PRINT" RFFICHHGE DU MENU S CLOSER COMPOLE D-24:2018 128<br>| LOSATE 4.2-11: SPATE™ (HASH PRIM PRIM TYPEZ LA CRTE DU JOURT) 1HPUT SOMT®<br>| LOSATE 4.1:11: SPATE™ (HASH PRIM PRIM PRIM IN EN PRIM PRIM PRIM PRIM 270 ELSE<br>|2/54\ | A.15 PPINT™PUTS TRPEZ (ES COLOR 4,6; Y=1 190 (CONTRE XVI) Max-T THEN 200 TLEE A-MSCCR\$)<br>2010 M - MAC OR A-13 THEN 2013<br>2010 M - MAC OR A-13 THEN 2413<br>200 MY (APII MAC OR VI) MSC (PH) 840 YCLIM2:00TO 120<br>200 LINE (X+5)8 7-4765-Y17" \* LINE (X+5)353-4745.727"<br>200 L ) RETURN:<br>| RETURN: CPC(40),"L=" -SORTA" | P+90 " CP-PRINTR2 CL=2-CP+CP+1 RETURN<br>| GOSUB 478<br>| GOSUP 4780 MODIFICATION<br>| SAFTY GOTO 1380 MODIFICATION<br>| SAFTY GOTO 1380  $TOI$ <sup>1</sup> IF 11\*="" OP N\*=" "THEN 120 ,<br>IF D=8 AND (Y<)2 AND Y<)6) THEN 128<br>AN Y COID 128 1378 428 588 248 2418 CREATION DE FICHE 200 01 Y C2TD 2006-1279, 420-250-748-2410<br>200 September 2008-2279, 420-238-2410<br>200 September 2008-227<br>200 September 2008-227<br>200 September 2008-2371<br>200 September 200 S. 2008-128-250 Press (S. Physics Co. 2010)<br>200 Septem VISUALISATION DE FICHE | S∰∞"C"<br>| P®="" N®="" IF NH®="" AND N∞B THEN 609L6 231<br>| IF S®="C" THEN 0#=" CPERTION DE FICHE " ELSE | Pam="\* Nam=" | F×the≈"" AND M+0 THEN 60916 2310 IF A∞2 OR A=12 THEN 120<br>| ICLOP 0.4 CL5<br>| LOCATE 10.0 COLOR.3 PRINT DB COLOR.4<br>| LOCATE 10.0 COLOR.3 PRINT DB COLOR.4 <sup>&</sup>lt; GOSUB 1759 <sup>&</sup>lt; GOSUB 1S99 GOSUB 2979 \* COLOR 1.6 GOSUB 1949 IF A=2 THEN 129 398 ' 499 Sf-"C":GOTO 1380 ) ' <sup>I</sup> CI=6-C2=I C3=6 X=16 GOSUB 2110 418 -<br>428 GOSUB 478'<br>438 GOSUB 478' (18 NB=" "THEN 128<br>448 SB="M" COTO 1380 MODIFICATION DE FICHE AND SERVICE DE FICHE AND IFICHE AND DE FICHE AND DE FICHE AND DE F Patri PetriPatri IPM-1 (Poli 1470 ISO 800 Principal Schule)<br>1 F. M.: Andre Monte (Patri 1530 2008 ISO 800 ISO 120<br>1 F. M.: Andre Monte (Patri 1530 2008 ISO 800 ISO 800 ISO 800 ISO<br>1 F. M.: Andre Monte (Patri) Held Clear C 438<br>478 COLSP 8,<br>488 LOCATE 7<br>488 LOCATE 7<br>538 HeR CH<br>518 IF AB(C)<br>538 HOCATE 3<br>548 LOCATE 3 OME PA C DO C - : IMPIT TAND - TOOTIER DE RECORDINAT D'UN MOR DE FRANCE (1992)<br>PARCHIN I II ROZ DE PRIS DE PRIS DE POIS DE RECORDINAT<br>PARCHIN I II ROZ DE PRIS DE PRIS DE POIS DE<br>LE MECINO TREVIOL OCTO 500<br>LE MECINO TREVIO 9 GOTO 1470<br>9 F∽36 IF S#×°N° THEN C×CX ELSE D∞D+1 C∞D'HISE EN MEMOIRE D'UNE FICHE VALIDEE 1988 POR YVSI DO 18 STER 2<br>1880 PORT - MARIJ DO 18 STER 1600 GLOST LE YHIT THOM FHZH DLOST FHZS<br>1600 PORT - MARIJ DO 1991 NASHRI DO 1600 - MAD OB="" DADAL BERD GLOST CHAPBA-OB<br>1600 BROT ST<br>1600 BROT - MARIJ BROT COLYDD IS 998 NE106 RETURN LOCATE 9-14 COLOR 0,3<PRWT"1>\*Uent\*z.. ." TRI DU FICHIER" CONSOLE 23,24: COLOP n,4 FOR CX=1 TO <sup>D</sup> H16-NKCX •NP1«=P\*'X>:> IF Hl»<>"" THEN <sup>639</sup> nee cx >=+»\* d • ?\*' c:-: >=p\*' v • t-=p-i goto 610 FOR XX=CX+1 TO D IF N»tXX»-Hi» THEN <sup>669</sup> . <sup>n</sup> , iiM- M2twHi\*=HP2«-NPI\*'Nl»-N»<XX NP1\*=P\*<XX- N»<XX>H2»'P»<XX>"NP2e 1658 P#=P#+0\*<br>1668 P#lC'-P# 1F NM\*="" THEN 1690<br>1678 PM1C'-P# 1F NM\*="" THEN 1690<br>1690 PRIUPN<br>1690 PRIUPN 618 626 626<br>636 708 709<br>636 708 709<br>648 656 656<br>648 656 656 T XX<br>{|BC}HBCCX + THEN HBCCX WHIS PBCCX/HIP||\$<br>|T CX/HBCCX} 17P0 1710 1720 <sup>1730</sup> RETURN'- ANNULATION D'UNE FICHE APPELEE EN MODIFICATION 678 IF NI≸X-MA/CY- THEN HS'CX>=NIB PAYCK/HNP1#<br>620 HPINT CX,MB/CX><br>POO HECK<br>700 CONSOLE 9.24 CLS LOCATE ?.14 PPINT"LE TPI EST TERMINE"-<br>720 GOTO 120<br>720 GOTO 120 ) RESTORE 70:FOR 1=3 TO 19 STEP 2' AFFICHAGE DES INTITULES DES QUESTIONS.<br>3 PERO 01\$-OHLEN/Q1\$ ''LOCATE 17-Q.I'PRINT 01\$<br>3 MEXT 1'RETURN <sup>749</sup> COLOP 9.4CLS' IMPRESSION DU FICHIEP ?50 LOCATE 4.7 PRIHT'IPIPRESSIOH/PflPIER NORMAL ' I":pRINT <sup>760</sup> LOCRTE 4.? PP!NT"ET1PUETT£S AUTOCOLLANTES E" PRINT m> LOCATE 4.11 PRINT" PAS D'EDITIOH .'FIN) <sup>i</sup>F" ?m LOCATE 37.11 798 R6-1NKEY\* IF P\*="" THEN 799 ELSE A=ASC'<sup>V</sup> R»> R69 IF ft=2 OP fi=12 OP R=32 THEN 129 310 IF A=73 OP. fl=195 THEN 949' 820 IF fl=6? OP A=10i THEN 1930' An an actually the relation and modern production as her fronty house infrast and which (του 4 - History De Christian Contemporary out 2012 page 2 the risk (2014)<br>
(του 4 - History De Christian Contemporary of the rate that 1200<br>
(1990) - 1994 (2014) - 1995 (1996 - 1995)<br>
(1996) - 1994 (2014) - 1995 (1996 IMPRESSION NORMILE 338 - 2010 - 2011 Philippine - 2011 - 2011 - 22:<br>2010 - 2011 - 2011 Philippine - 2011 - 2012 - 2013 - 2014<br>2010 - 2011 - 2011 - 2012 - 2013 - 2014 - 2015 - 2016 - 2010 - 1309<br>2013 - 2014 - 2014 - 2015 - 2015 - 2015 - 2015 ETRT NORMAL ) (2003년 - Co-Pa)<br>1981 - Bellington, Indian (1998) 1983 - Indian (1998) 1987 (1998) 1989<br>1982 - Bellington, Indian (1998) 1983 - Indian (1998) 1997<br>1997 - Bellington, Indian (1998) 1998<br>1997 - Bellington, Indian (1998) 1 ንብ ዘመንሽ ውስጥ አስተካሄደ ነው የአማርኛ የሚያስገቡት ነው።<br>የ20 ሰዎች በተለያዩ በ10 በመግለጫ አንድ የሚያስገቡት የሚያስገቡት ነው። በ10 በመግለጫ የሚያስገቡት የሚያስገቡት የሚያስገቡት የሚያስገቡት የሚያስገቡት የሚያስገቡት የሚያስ<br>የ20 ሰዎች መዘገ 10 በ የምክር የመረጋገር ነው።<br>የ20 ሰዎች በ10 በመግለጫ የሚያስገቡት የሚያስገቡት የሚያ <sup>i</sup> COLOPR.4 LOCATE 19,2? PPINT"'—" <sup>i</sup> LOCATE 26.2? PRINT" —''". '8AS PC L'CCW 1039 GOSUB 1239 IF FRA 1299 IF FLY THEN 1239<br>1049 GOSUB 1299 IF FRA 128. PORT '0-.2,5" CONSOLE 0,3<br>1850 FOP CA-1 TO 8-04:0 1239 IF NEXT B<br>1870 FOP C+1 TO 8-04:0 1×1 THEXT B 3800 LOCATE 8 24-PRINTPRovilation") (CORTE 15/24 PRINT™Validation") (CORTE 31-24<br>-PPINT\*Hodlf.")<br>2188 Ci≕6 (21∞G-22∞G-X∞16

### **RAID**

Votre piste d'atterrissage est occupée par des in metales. A vous de la dégager pour vous poser. Si-<br>non, votre pilote utilisers le slège éjectable... Mais<br>il a oublié son parachute ! Mode d'enploi inclus dans le programme.

Rémy POTIER

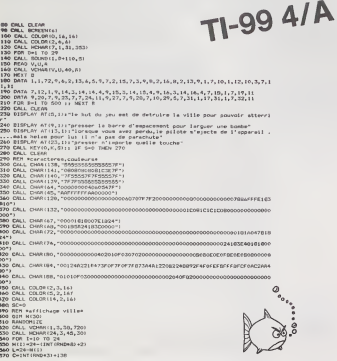

# **STAR WAR**

Quelques routines sonores, du graphisme, la sauverende en fichier du nom du vainqueur et de sor score, mélangez le tout puis rajouter un peu d'astuce et vous obtenez Ster War un jeu sur Canor X07 qui se compose de trois scénarios différents Yves BURGALIFRES

### CANON  $X - 07$

 $\begin{smallmatrix} &\text{MSE} & \text{of } \mathcal{C} & \text{of } \mathcal{C} & \text$ 

From With the state of the new office and the state of the state of the state of the state of the state of the state of the state of the state of the state of the state of the state of the state of the state of the state o

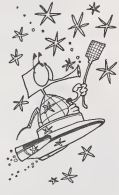

4 CLEAR2001A=5501011ET=115A=0181MA=1<br>3) [F=119=11C09E0LE0, 0,0,1,0<br>= cemetorooto30001005UR70001F0H1=1T0

ENHINANTOSOONSUNTERSOON<br>CLAILOCATED, IIMTIKTTL/ELAIIW 40 L

1 - PERTONT 10000<br>40 FORI = 0701015EABN, 01002PM, 016EAT1P<br>48 FERPO: 03STEF-18LSEEP1, 11HEAT<br>41 BIRAN (2,21<br>61 DIRAN (2,21

0101M812, 21<br>30 Forte11201+10, 72, 132, 180, 232, 180,

\*<br>[%+]29701091READD91F06 KANIST<br>20. KONTSAZZATOZZA (REAGINA/EDUTNA INTHE

8:182%?<br>80 146-129:193825-3702:193835-0702:19381<br>6+1470115+3:48115,36)+48(26,25)+210181 :<br>| 12. || 14. || 14. || 15. || 16. || 16. || 16. || 16. || 16. || 16. || 16. || 16. || 16. || 16. || 16. || 16<br>|-

i<br>171 = Collis (228)<br>171 = Collis (228)

222<br>196 CLSII-I+I+I/ZILOCATET+RND11I+3,1IPR<br>1HTCHHH1124331CIRCLE139,117,111F1c60

1949年6<br>100 - 141 (CLU) 1940 (JS40) XS4860 (1) 6446 (<br>100 - 141 (CLU) 246 (1) 172 (2019/1490 – 20<br>110 - 141 (1/3) (CC618 (0, 1) 6 14((1) (94, 11)<br>110 - 141 (1/3) (CC618 (0, 1) 6 14((1) (94, 11)

DRLL VORRENHEILLICILE<br>IF CO135 THER AND<br>INCLUSION THER AND<br>NERT I<br>HDR MROUNDER & AVIONER<br>THE MROUNDERS 710 2000 2001 123 - 134 - 135 - 135 - 135 - 135 - 135 - 135 - 135 - 135 - 135 - 135 - 135 - 135 - 135 - 135 - 135 - 135 - 135 - 135 - 135 - 135 - 135 - 135 - 135 - 135 - 135 - 135 - 135 - 135 - 135 - 135 - 135 - 135 - 135

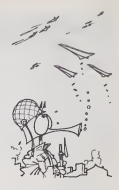

BASIC<br>ETENDU 1370 DALL SCREEN(6)11 SOTO 400<br>1380 END

PPTARTMOOD<br>2004 | FRANCIS | HARVERING CORLUSTOR<br>2004 | FRANCIS | HACONTO | ARTIST | 133 | FRANCIS<br>2004 | FRANCIS | HACONTO | ARTIST | 133 | FRANCIS<br>2014 | FRANCISCO | STRONGO | FRANCISCO |<br>2016 | GRONIS | LARCELO | FRANCIS , 111P I CADTHUNI 10<br>| IS FONC=| TO131FEAS4, R: PAESETIA, B) 11 847<br>199 LENE(SR, 299 - 147, 299 ILENE(SP, 20) -<br>199 Fonces Toly: NEASA, SCPIER (A. 9) ISBN<br>198 Fonces Toly: NEASA, SCPIER (A. 9) ISBN .<br>149 1.146 (28, 311 - 193, 26) (L/NE(42, 3)) -(49,26)<br>190 (1960): 311-176,26-71.198 (77,38)<br>200 (198 (47,0)-(47,24): 1198-172,24): LENE(47,0) = (47,24) 2LENE=(72,24) 2<br>|- | 72,0)<br>|LENE(0,24) = (47,24) 2LENE(72,26) = (<br>| LENE(47,7) = (8,0) / LENE(72,7) = (LLA , 0)<br>210 | Kriše | † 1923-2785141340<br>230 | Fransa | † 1923-2785141340<br>230 | Fransa | † 1933-278514141 | † 1931-1931415<br>230 | Kriše | † 1951417 | † 1931-193141 | † 1931<br>230 | † 144 | † 1551417 | † 14514161000000000000000000 I<br>| | FA=3THENIFRSK INTHENKS+XS-1100TC 200<br>ETO EFA-STHEMIFTEC>STHENTE-YE-110318 360<br>200 - Efinafynenistyck (\* 11 syndromer 1940)<br>180 - Losaten I (\* 12 frentan 1931), 27 steder<br>181 - Premian I (\* 16 frentan 1865), 27 frensk  $\begin{minipage}[t]{.0\textwidth} \begin{tabular}{l|c|c|c} \hline \multicolumn{1}{l}{\multicolumn{1}{l}{\textbf{N} & \textbf{N} & \text$ 210<br>
FGAT=19102984061384=11007021081<br>
FGAT=19102984406138849,114627<br>
2 He-CAT-KA-4206138849,114627<br>
2 He-CAT-KA--210070300<br>
1 (ACATELA--210070300<br>
1 (ACATELA--210070300<br>
2 HACATELA-110070300<br>
2 HACATELA (ACATELA-1107131188 00, 3<br>10 / FORE=1 TO:: ORTER 3: CIRCLE 109, 313, 1;<br>15P 2400, 2 : NEXT | 03762900<br>1500<br>12001 · -<br>20 CLEILOGATEZ, ILIMPUTTURECE non<br>430 GOBURSOROLLITECHTER, OLFRINET<br>430 GOBURSOROLLITECHTER, OLFRINET 000 | FRIT | 1281 - 2<sub>2</sub> 240 | 76 | 80 | www.hu<br>| 200<br>| 200 | Frit | 1281 - 24 | 25 | 14 | 25 | 25 | 25 | 25 |<br>| 200 | Frit | 1290 - 24 | 76 | 176 | 176 | 176 |<br>| 200 | Petrol | 1340 - 24 | 76 | 176 | 176 | 176 |<br>| 10 | Pe 2700 0000050000 (LUILOCATER) 0<br>2730 MENTALL (REALES) | REALEST PRESS<br>2730 MENTALL (REALEST PRESS)<br>2890 MENTALL (REALEST PRESS)<br>2890 00010500021MB<br>2800 IPER: 22207MENTRESIAE 2720<br>2010 IPER: 22207MENTRESIAE 2720<br>1900 IPER: 2 ELSCREEURE203<br>40 FRINT-EFFORT: ENS<br>40 FRINT: EFFORT: ENS<br>00 IF INT: ET/ LOI-ET/ LOTHERV-V+11006 ERM="<br>2114 ANIJ)=ARLIS-RAINENTINGET<br>2116 CASI(1952-0313)=20<br>2116 FORS=DTO3|ARLIS="<br>1006 COATES,TH-HIPS-ART | CARA<br>2120 LOCATES,TH-HIPS-ART | 2011<br>2200 LOCATES,TH-HIPS-ART | 2011<br>2020 F2=F2+11CN-AND111BRL0000120001 .<br>3 CLIILDCATES, 11PRINT\*BLage →\*JET<br>IATES, 21PRINTERE: 00BJES000

ever youn'!

# **BASES**

Voici un petit programme qui va vous faciliter la vie pour<br>la programmation en langage machine... ou toute autre<br>activité. Il vous permottra d'effectuer tous les change-<br>ments de base (2 à 36) ainsi que les quatre opératio Eric GESZKA

CALL SEREENIZI<br>FOR T=1 TO 12<br>CALL COLOR(T,14,1)<br>NEXT T  $\dddot{r}$ **EASTS** NEST P<br>DIM NYLODI, RUCSOD, GECOD, NYLODI, NY<br>CALL ELEAN<br>PRINT "PRUSSUSSUSSUS" || RICHARD || STORY || STORY || 1990<br>| STATE || STATE || DISPOSITION<br>| STATE || STATE || DISPOSITION<br>| STATE || STATE || DISPOSITION<br>| STATE || STATE || STATE || STATE || STATE || STATE || STATE || STATE || STATE || STATE N (K) ROWALL (\* 17. – 1715)<br>1975 - Andrej Christian, amerikansk politik (\* 17. – 1715)<br>1976 - Call Derro, amerikansk politik (\* 17. – 1716)<br>1976 - Call Derro, amerikansk politik (\* 17. – 17. – 17. – 1814)<br>1976 - Andrej Ch FRINT "NORRHE : "188<br>FRINT<br>INFUT "BASE DE DEPART : "10<br>IF 0:2 THEN TED PRINT<br>INFOT "BASE O"ARRIVEE : "JB<br>IF BC2 THEN AID #16T<br>010 820<br>010 820<br># CHO THEN 750<br>411 = TO LENCAR)<br>411 = MEL (SEDI (ALLENGAR) = 1+1,1) T :<br>- 라이 10 1-1<br>- 라이 10 1-1<br>- 라이 10 1-1 M I=1 TO LEN(A%)<br>+111=5100m.com/LEN(A%)<br>- ASC (A% (I)) 3.04 TMEN A10<br>- TMC (A%) (I)) 3.04 TMEN A10<br>- TM T<br>- TM TMC<br>- TMC (A%) (I) 4.55<br>- TMC TMC TI-99 4/A )<br>RIO THEN 900 - X - I<br>OR J=0 TD 1<br>F R(J) : 9 THEN 950<br>(J) = R(J) + 40<br>(XT -NEXT 3<br>GOTO 970<br>F(3)=R(3)=55<br>GOTO 930 -PFI<br>| PC349 THEN 1010<br>RNT = "(A61" EN RATE")EIX<br>RID/9 THEN 1040<br>F D/9 THEN 1040

040+55<br>1441 HUMMARTILL D=28<br>D=17-21-0<br>DHLL H2HMc(Y,4HH+1,Rc)<br>DHLL H2HMc(Y,4HH+1,Rc)<br>28-"EN SH2E "METHH (0)<br>28-"EN SH2PCY,4HH+2+P,A<br>DELT P HENT P<br>IF HOO THEN 1260<br>PRINT " EST LE RESTE"<br>PRINT " EST LE RESTE" RD=0<br>GGTG (CO<br>INFUT "matre calcul G/M ? "(XI#<br>IF XX#="W" THEM XZO 30 23 250<br>
PRINT TO BANK<br>
PRINT T<br>
PRINT TO<br>
PRINT TO BANK<br>
IMPUT TO BANK<br>
PRINT TO A THING<br>
HAND TO BANK<br>
HANG T TO A THING<br>
HANG T TO A THING<br>
HANG T TO A THING<br>
HANG T TO A THING<br>
HANG T TO A THING<br>
HANG T TO A THING<br>
H NEXT F<br>INFOT -SOULLE BASE 7 (\*10)<br>INFOT -SOULLE BASE 7 (\*10)<br>INFOT -LATER (11)<br>PER FOR LATER (\*11)<br>PER FOR LATER (\*11) NEXT L.  $0-10$ <br>FOR L=1 TO X  $\begin{array}{l} \tt{NGL1=H} \\ \tt{NGL1=H} \\ \tt{NGL1=O} \\ \tt{FOR\_L=1} \ \tt{TO} \ \tt{X} \\ \tt{PGL1=NGL1=H} \\ \tt{R} \end{array}$ NEXT L<br>R=C<br>N=H10\_-11<br>D0T0\_030<br>REM CALL CLEA 9 PRIM T<br>
9 PRIM T<br>
9 PRIM T 111<br>
9 PRIM T 111<br>
9 PRIM T 111<br>
9 PRIM T 111<br>
9 PRIM T 121<br>
9 PRIM T 29 TANK (L)<br>
9 PRIM T 29 TANK 140<br>
9 PRIM T 121<br>
9 PRIM T 121<br>
9 PRIM T 121<br>
9 PRIM T 121<br>
9 PRIM T 121<br>
9 PRIM T 121<br>
9 PR DRUSTRACTION\* 730 PRINT<br>1760 NEXT L<br>1750 PRINT "="1111<br>1760 FOR L=1 TO X<br>1770 FOR L=1 TO X  $\begin{array}{l} 1810^{11} \\ 1810^{12} \\ 1810^{13} \\ 1810^{13} \\ 1810^{13} \\ 1810^{13} \\ 1810^{13} \\ 1810^{13} \\ 1810^{13} \\ 1810^{13} \\ 1810^{13} \\ 1810^{13} \\ 1810^{13} \\ 1810^{13} \\ 1810^{13} \\ 1810^{13} \\ 1810^{13} \\ 1810^{13} \\ 1810^{13} \\ 1810^{13} \\ 1810^{13} \\ 18$ NIL: \*\* **HATIFLIGATION** -<br>2 THEN 2010<br>2 THEN 2010<br>1 THE CELLS<br>"2 TO X Риун<br>N6Xf L<br>≠03H7 °≈°1111

 $\begin{tabular}{|c|c|c|c|} \hline & $800$ & $4-1$ & $0$ \\ \hline 1 & $1$ & $44.89$ & $10$ \\ \hline 1 & $10.90$ & $10.90$ & $10$ \\ \hline 1 & $10.90$ & $10.91$ & $10$ \\ \hline 2 & $10.99$ & $10.91$ & $11$ & $10$ \\ \hline 3 & $10.99$ & $10.91$ & $10.91$ & $10.91$ \\ \hline 3 & $10.99$ & $10.91$ & $10.91$ & $10.91$$ CALL CLEAR<br>FRIME -<br>FRIME **DIVISION** 2220 PRINT - TO THE RESEARCH - 1972<br>2220 PRINT - TO THE RESEARCH - 1973<br>2220 PRINT - 1973<br>2220 PRINT - 1973<br>2220 PRINT - 1973<br>2230 PRINT - 1986<br>2320 PRINT - 1986<br>2320 PRINT - 1986<br>2320 PRINT - 1986<br>2320 PRINT - 1987<br>2320 P -<br>PRIEM DE NOMING -AG Dep<br>
AG De Hills (1998)<br>
20 PRIM T : US PROGRAMME VOLTANTIQUE<br>
20 PRIM T : US PROGRAMME VOLTANTIQUE<br>
20 PRIM T : US PROGRAMME VOLT<br>
20 PRIM T : RECHART : USE 10 PP<br>
20 PRIM T : RECHART : DRUG 10 PP<br>
20 PRIM T : RECHART BASE D'ARRIVEE : 2 \*; \*1\*2\*1\*1\*/<br>10 PRINT \*<br>10 PRINT \*<br>00 PRINT \* **MONDAY L. LANY** VE + 12\*<br>PRINT<br>PRINT \* **SALT FM BARE 10** 12 \*<br>40 ОКВДВ 2950<br>Во РАЈНТ \* ЕН ЕРРЕТ ОН НОМВАЕ ЕЗТ ГОВ-<br>«Hiprines» — Ф.1.2.....9." - OR FOUR LES BARES ING PRINT \* KI+ KN KWÁC 12<br>PDD PRINT \* 10 ET 11 ETAKT PRIS ICI<br>ADD PRINT \* 10 ET 11 ETAKT PRIS ICI PRINT<br>PRINT<br>PRINT<br>PRINT WHOM PROPERTY AND THE RELEASE OF A STATE OF A CHAIR PART ON A STATE OF A STATE OF A STATE OF A STATE OF A STATE OF A STATE OF A STATE OF A STATE OF A STATE OF A STATE OF A STATE OF A STATE OF A STATE OF A STATE OF A STATE CALK KEY (0,0,10)<br>CALL KEY (0,0,10)<br>IF SHO THEN 2970<br>CALL CLEAR

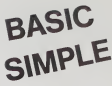

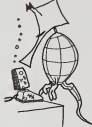

UCRY TO HIM NOVEMBER INthe course of the country of the EST COM A **STATISTICS** EXPERIENCE AND **AFTACATOSTNT** none or prosecutive HE DE CHIFFRES, EN BASE 10 **Michael Art Ave**  $0, 1, 2, 3, \ldots, 9, 10, 11$ \* Once have advertising the new more size on STREET CAR DES EMISTRES MIST

 $X-07$ suite de la page 17

ite de la page 18 CANON

||4540=||65.960=||1967010<br>|coto2050<br>|PCPX=||TO450||HC6T||8ETY8H<br>|PSPRE||11184||HC62202<br>|PSPRE||11184||HC62202

: HCCP10,2<br>:HF=5702(001/432000) NEXT<br>!NE (NEAA+3,2%! -{10,2%! FTORS+4<br>:EPS, I1HEXT: IP28+YXTNENESSO<br>!CATE3, DS!PRINTR|ONTO IAB (DS),

 $\begin{array}{l} \text{Kerf}(X_3, \mathbf{S}_3) = \text{Kerf}(X_1) + \text{Kerf}(X_2) = \text{Kerf}(X_3) + \text{Kerf}(X_3) = \text{Kerf}(X_3) + \text{Kerf}(X_3) = \text{Kerf}(X_3) + \text{Kerf}(X_3) = \text{Kerf}(X_3) + \text{Kerf}(X_3) = \text{Kerf}(X_3) + \text{Kerf}(X_3) = \text{Kerf}(X_3) + \text{Kerf}(X_3) = \text{Kerf}(X_3) + \text{Kerf}(X_3) = \$ 

**APSOCIOSLANDOOLINETURN**<br>IPASHT:PRSHT<sup>r</sup>05 Valosoa 6%<br>88418 -

CLB.PHINT:PRINTf98 Valooouve (\*<br>6°11 – 1502 (FORM-497060) DEEPD, ISBN 976-5756<br>1871 – 1502 (FORM-497060) DEEPD, ISBN 976-576<br>1. AMTA49, 2, 2, 3, 40, 3, 49, 3, 70, 2, 0,<br>2, 44, 2, 50, 2, 46, 22, 23, 34, 34, 34°, 14<br>8, 0, 0,

 $\frac{3a^2}{2a}$  33.401

,0,232,0,0,332,0<br>5,232,0,0,232,0<br>5,200,8,0,246,0<br>5,200,8,0,246,0<br>6,262,0,0,246,0<br>6,134,20,0,383,0,0,2<br>6,14 :252,0,3,232,0,0,2<br>6,14 :252,0,0,252,0,0,2<br>2011 :252,0,0,252,0,0,2<br>1,120,154,144,144,144,1

:: ..  $\begin{array}{l} \textbf{55,228},\textbf{64,38},\textbf{75,38},\textbf{86,38},\textbf{97,38},\textbf{98,38},\textbf{99,38},\textbf{99,38},\textbf{99,38},\textbf{99,38},\textbf{99,38},\textbf{99,38},\textbf{99,38},\textbf{99,38},\textbf{99,38},\textbf{99,38},\textbf{99,38},\textbf{99,38},\textbf{99,38},\textbf{99,38},\textbf{99,38},\text$ 

Parast, 2-<br>241450, 31<br>1, 30, 55, 26<br>24149, 30

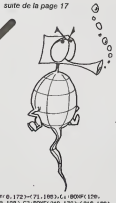

2110 8007 (0.1723-(711-1803-C) 10097 (176)<br>2120 1201 1212 (711-1803-C) 10097 (176)<br>2120 1201 12 + 222 - PRIMTPRET - 1,00015 (16)<br>2120 1201 12 + 222 - PRIMTPRET - 1,00015 (16)<br>222 - PRIMT - 1,00015 (2011 - 222 - PRIMTPRET

JULOR 4.4-CLS-BOGF (0,7)-(39,13)\*<br>COLOR 4\* CHRGΣHENT DU FICKIER<br>LOCRTE 0.14-PRINT" Pour Charne<br>Lohler 'ARIS'"-PRINT

**TO 7** 

PRIM" - Kontex | K Chesatta | 4 Contexto | FRIM<br>| REVIS | K Chesatta | 6 Contexto | FRIM<br>| REVIS | GROSO | FRIMEN | 1975<br>| Contexto | GROSO | FRIMEN | 1975<br>| FRIMEN | GROSO | FRIMEN | 1975<br>| FRIMEN | FRIMEN | 1975<br>| STATIS 2178<br>2288 2218<br>2218 2318 4518 2218 2218 8218 **HFB**+"FICHEN"<br>0.24.PETURN .<br>LCCLOP 4.4-CLS-BOUF (0.7)-(35.13)\* \*.0.4 COLOR 4<br>LCCCRTE 8.14-PRIMT : Power enralisteen les flobes crewes\*<br>LBESTOPE 38-BERD OIB POTATOIR-POIAT 

### LE LOGICIEL DE LA SEMAINE

### L'AIGLE D'OR

...sur ORIC/ATMOS

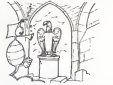

Rien ne m'interessait I'autre jour, a la television. Sur le point de prendre un roman, je me dis : "mais j'ai mon film, mon dessin anime". Je n'ai toujours pas trouve le secret de 1'Aigle d'Or. Le temps de li- re la cassette et je me retrou-vais chez le marchand en train de monnayer mes pie- ces contre des bricoles indis- pensables a qui veut tenter <sup>I</sup> 'exploration des 63 pieces du chateau remplies de chaus-se-trappes divers : corde, tor- che. pied-de-biche, eau de jouvence, etc... C'est avec angoisse queje me retrouve a laportedu chateau mysterieux. Je dis "je", car je me vois sur I'ecran, en pour-point, chausse de bottes. Et j'avance.je recule.je metour-ne. je saute, je m'assoies. C'est la, entre autre, un des points forts de cejeu :sevoir. comme par dedoublement, deambulant dans les salles de ce chateau. Et j'aime au-tant vous dire que -lorsque vous vous decouvrez etendu, les bras en croix. au fond d'une oubliette, ca vous fait

un choc. Et si vous mourrez d'inanition. ou perce par une fleche traitresse, ou attaque par les chauves-souris et que vous vous retrouvez devant votre propre tombe, au clair de June, la egalement vous marquez un temps, le temps de deglutir avant de vous re- lancer courageusement a la recherche de I'Aigle d'or. Beaucoup d'astuces sont ne-cessaires. II faudra demas-quer les passages secrets ety ramper, boire ou ne pas boire les fioles rencontrees. se din- ger a taton dans les salles obscures, forcer des portes et des coffres, echapper aux herses et aux fleches, eviter les oubliettes et decry pter les messages. Bref, voila une ires longtemps.

cassette qui visut son peaart<br>
of the linguismus contract product in the linguismus part of the linguismus<br>
in the line of the series of the part of the part of the part of the part<br>
of the absolute of the part of the part

### PETITES ANNONCES **GRATUITES**

Vds ORIC 1 48K + Peritel + ass./ Vds mo<br>Dess. + Forth avec manuel + 50 - Parsec<br>prgs + revues + livres : 3500 F.J.L. - 200 F.or<br>AMBROISE, 53 chemin du Per- circ Mo<br>reux 94400 VITRY SUR SEINE. - LISTRE<br>Tél. : 681.18.54.

VEMDS SHARP PC 1500 - 1200 F.<br>F.CE 150 (Impermente) : 1200 F. + 0, 10, 1<br>700 F. + OE 150 (Islam produced) , pour été 150 (ISLAM)<br>700 F. + OE 150 (Islamente gappin - 146 : 5<br>700 F. + OE 150 (Islamente gappin - 146 : 5<br>VEMDS

VEMDS ZX 81 + 10K + clavier mé<br>canique Memotech + interface Ech. 1<br>sonore + 10 K7 jeux + 3 menuals 400<br>pour 1400 E (monitour TV PAL né-46.37<br>+ imprimante + manuals : 900 E Ch. pc<br>Moniarur - RICCARDO, - 761. cels<br>082.43.87

VENDS TRS80MC10(12/83neuf) + mémoire 16Ko + cordon ma- - Wis-po<br>gneto + Peritel + Alimentation + - WARS,<br>programmes. Prix : 1500 F. C.SA- - 11K7 de:<br>DOUN, Tél. : 430.70.68. - - 11K7 de:

VENDS HP 41 Bon état + module X mémory<br>Valeur 3500 F. Vendu 2500 F.<br>Christophe LEFEBVRE, "La Ro-Christophe LEFEBVRE<br>Christophe LEFERD LAZERQUES Memor<br>693.10.28. (après 20 H). "Tél. : Albert<br>693.10.28. (après 20 H).

WINDS PX702 P (2084) + int. Ko K7 ; i0<br>(1833 1.400 F + "LA CONDUITE K7 : 10<br>DUPX" + 10 programmes PX + a = n. a Jet<br>meriis receivoir renteignements T44 : 58<br>sur ins sar6ias communistes du Sac T8044 (RS 232C ou manettes) Vo

Vds mod. de jeux pour TI99/4A.<br>Parsec : 200 F. + Tl Invigates :<br>200 F.ou 350 Fles 2. Ou Ech. les 2.<br>ctre Mod. B.E. + manuel. M. DE-<br>LISTREZ 4 rue Grisson 62210<br>AVION.

Ch. HEBDOG1CIEL N° 1,2. 5, 6, 8, 9. 10. 11.12. 14 et pgrs en ts genres pour ech. eventuels. Alain DUPUY Tel. : 525.34.18.

Vds APPLEII + 48Ko (81) + led.<br>dak (83) + mon. Prince 2 pouces<br>(coul. Ambré) 1983 + nbrs prgs Vds SI<br>(util. et jeux) : 9800 FL Dominique (imp.)<br>PARAGNEAU 38 bis av. Rouget de battre<br>47.39.04.1E HAVRE Tél. : (35) 474.: 9<br>47

Ech. Pgrs pour FX 702P etATARI 400. retour assure. Tel. : (35) 46.37.96 ou (35) 44.60.55.

Ch, pour Club into, d'unlyceelogi-cree<br>ciels pour APPELII 48 Ko. Mile<br>CHANUDEAUD 161 rue des Pyré-club<br>rées 75020 PARIS. Vds pour Ti99/4A : mod. CAR<br>WARS, CHASSE AU WUMPUS, 1969-14<br>MASH ET JEU d'ENTREPRISE + DORLIS<br>LIN 19 rue Gal Patron 54370 ES- 94 447<br>SEY LES NANCY<br>SEY LES NANCY<br>Tél. : (8) 329.38.47.<br>VALLET

Ch. mod. Ti EXTENDED BASIC + 095.83 1<br>Maruel J. Pierre RICAUD 32 rue<br>Albert Thomas 75010 PARIS . . . . Ch. pour Vds MATTEL Intelevision tbe <sup>+</sup> <sup>11</sup> K7 : le tt <sup>2500</sup> <sup>R</sup>ou la console <sup>+</sup> k7 : 1090 E Laurent LETHON 90 rue Jeanne d"Arc 75013 PARIS. Tel. : 583.12.93.

Vds console CBS (11/83) + 3 K7 + KEY KČ<br>Adapt, entenne : 2500 E Olivier DRA M<br>AZOULAY 8 rue Centrale 69290 CABS (7)<br>CRAPONNE Tél : (7) 857.28.03. livret fa<br>(ep.17 H) rue C. E

Vds ATARI 2600 + 24 K7 + man. ä Vds p<br>levar + man. ä touches + man. PACK<br>Rotatives. Le tout 5000 F M. DU- pli. ct<br>MNY Chemin des Ecus 59600 MAUBEUGE Tél. : (27) 62.20.26.<br>(ap. 17 H) (ap. 17 H)

Vds SHARP PC 1500 + CE 150 MER<br>(imp.) + stylos + papier. Px a de- CHA<br>battre Herve ANGLADE 114<br>Tel.: 969.26.46.

Vds ZX <sup>81</sup>+ ExL16K + K7 + manuel d'inst.. d'util. et de prgs. tbe 900 F. J.C. CAUCHY 67 rue de la Colonie. 75013 PARIS Tel. 580.41.01 ou 426.18.98 (le mer-

credi).

Vds T199/4A (12/83) + manuel d'util. + PARSEC + MUNCH MAN 161.: 823<br>+ cordon magneto + livres pour<br>T199 + dvs Prgs : 1800 F Eric BAR-<br>BET 5 rue des Vergers 67120 Direct<br>DORLISHEIM Tel.: (88) 38.56.56 (lesoir).

Rech. Manuel pour HP38E M. LE-<br>VALLET VAUX LES HUGUENOTS<br>78140 AUBERGENVILLE Tél. :<br>095.83.15.

Ch. pour TI99/4A, ttes ext. ou pé-<br>riph. Envoyer liste et prix à M.<br>BELMESSIERI, LE PUISAT 73240<br>SAINT GENIN SUR GUIER

Vols pour SHARP PC/251 ou 1245<br>ou 1401 : imp. + intert K7 SS Ger.<br>600 E pour DRAGON 32 : DON:<br>KEY KONG - 100 F, GOLF - 100 E<br>DRA MULTIFICHIERS EN FRAN-<br>KNE MULTIFICHIERS EN FRANC<br>INC C. Bernard 75005 PARIS

Vide pour ZX 81 - carte screere Bi-<br>PACK SON, 3 centrux + bruit, am-<br>ph et H2: Indigué, programmatie<br>en Basic : 250 E. Cartes B E/S -<br>200 E. QSM'E ext. + log. (18K et<br>64N: 150 F 300 prgs (20 F pie-<br>C61N: Gestion, Jean-Dier

Ch. pour TI99/4A mod. B. E. : 500 F<br>prgs pour Tl parus ds HEDBO. n°1<br>8. B. Eric DAURIS 13 rue Helène<br>Boucher - 17300 - ROCHEFORT<br>Tél. : (46) 99.87.46.

Vds ZX <sup>81</sup>+ Ext16K+ <sup>4</sup>livres + 3 K7 : 800 FECREP1N 3 allee Boris Vian 93870 P1ERREFITTE Tel. : 827.87.22.

Directeur de la Publication -<br>Rédacteur en Chef :<br>Gérard CECCALDI

Directeur Technique :<br>Benoîte PICAUD

Responsable Informatique :<br>Piemc GLAJEAN

Maquette : Christine MAHE

Dessins:<br>Jean-Louis REBERE Jean-Louis REBIERE Editeur SHIFT EDITIONS. 27. rue du Gal-Foy 75008 PARIS

Publlcfte au journal. Distribution NMPP. Commission paritaire en cours. N°R.C. 83B6621.

Imprimerie :<br>DULAC et JARDIN S.A. EVREUX.

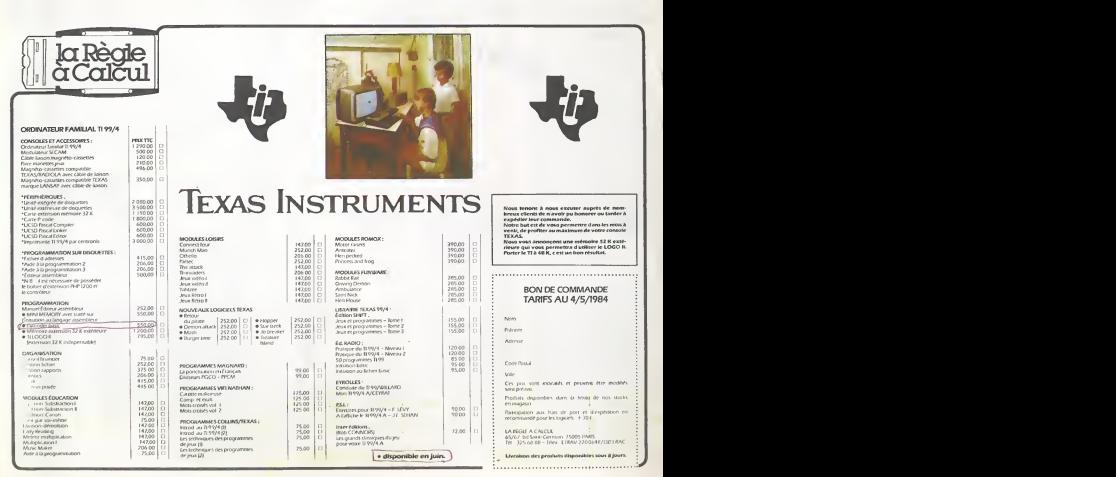